# CSE443 Compilers

Dr. Carl Alphonce alphonce@buffalo.edu 343 Davis Hall

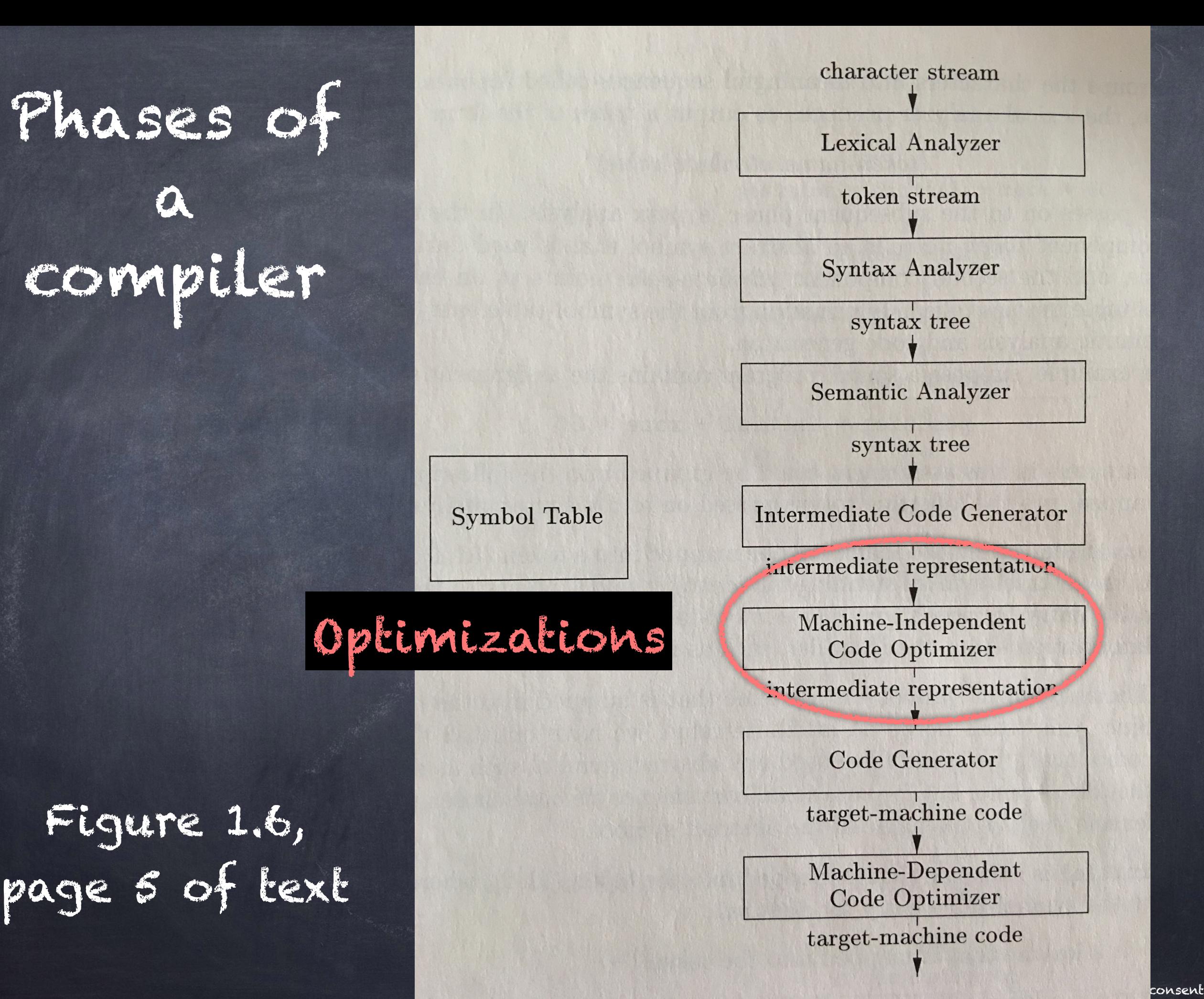

#### 9.2.3 Data-flow schemas on basic blocks

"…data-flow equations usually do not have a unique solution. Our goal is to find the most 'precise' solution that satisfies the two sets of constraints: control-flow and transfer constraints. That is, we need a solution that encourages valid code improvements, but does not justify unsafe transformations…"

[p. 601]

"A definition d reaches a point p if there is a path from the point immediately following d to p, such that d is not 'killed' along that path." [p. 601]

"We kill a definition of a variable x if there is any other definition of x anywhere along the path." [p. 601]

"A definition of a variable x is a statement that assigns, or may assign, a value to x."

What is meant by "may assign"?

"Procedure parameters, array accesses, and indirect references all may have aliases, and it is not easy to tell if a statement is referring to a particular variable x." [p. 601]

"Program analysis must be conservative" [p. 601]

Transfer equations for reaching definitions For this definition: d: u = v + w The transfer equation is:  $f_d(\sigma) =$  gend  $\cup$  (  $\sigma$  - killd) where gend = {d}. killd is the set of all other definitions of u in the program The argument of a transfer function is a data-flow value, which "represents an abstraction of the set of all possible program states that can be observed for that point." [p. 599] Recall too that a program state consists of all the variables  $\sigma$  is a dataflow value

in the program along with their current values.

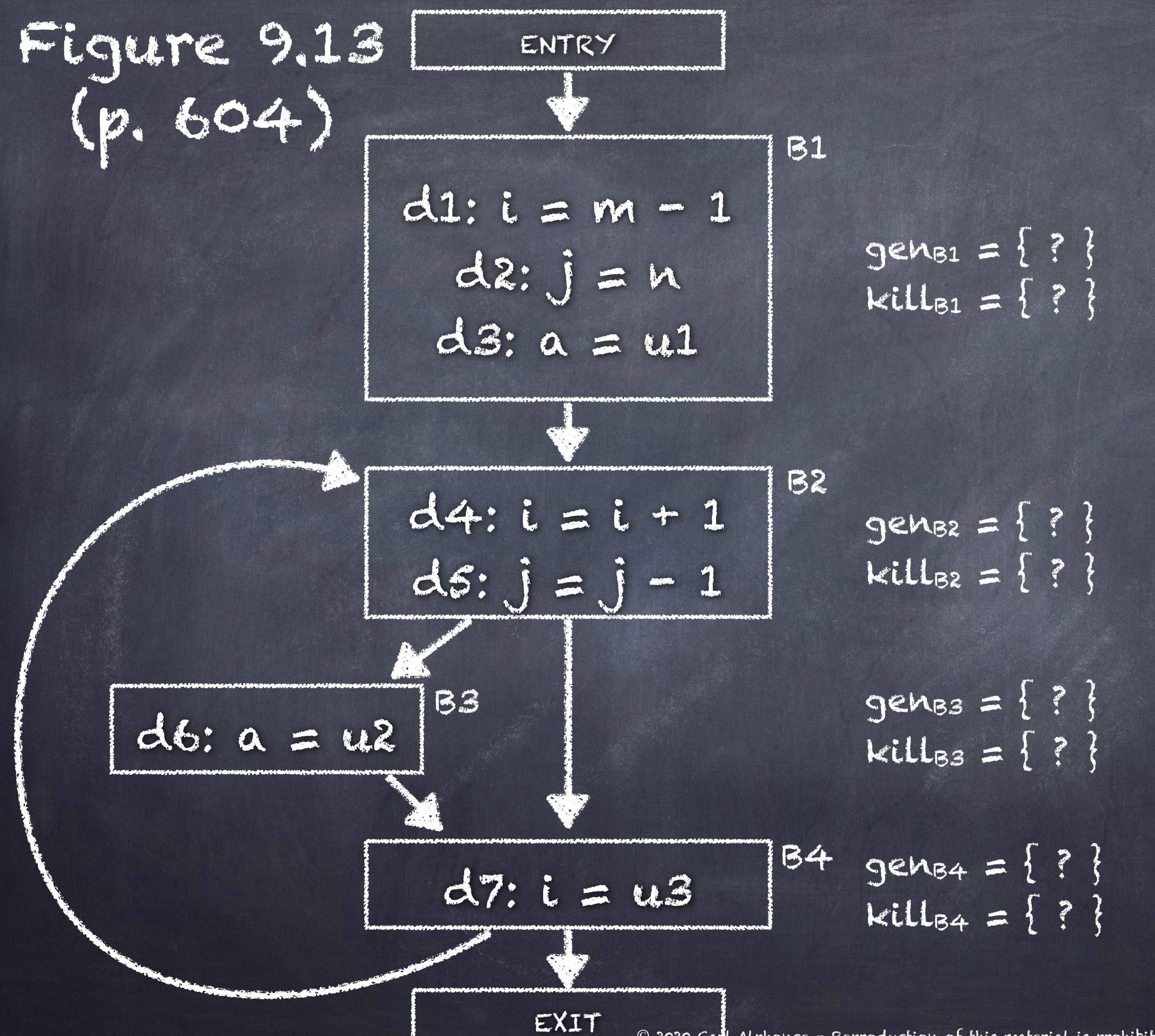

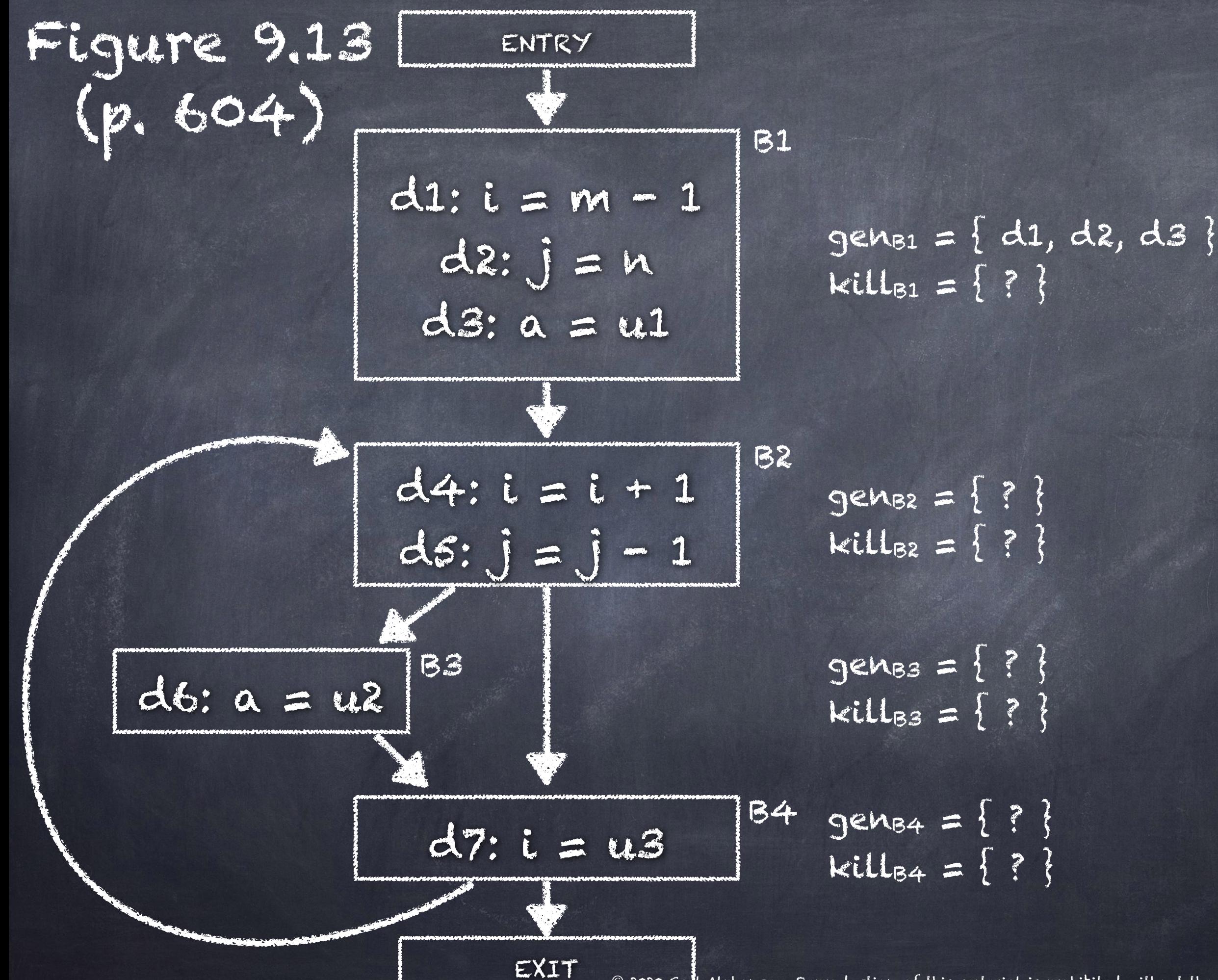

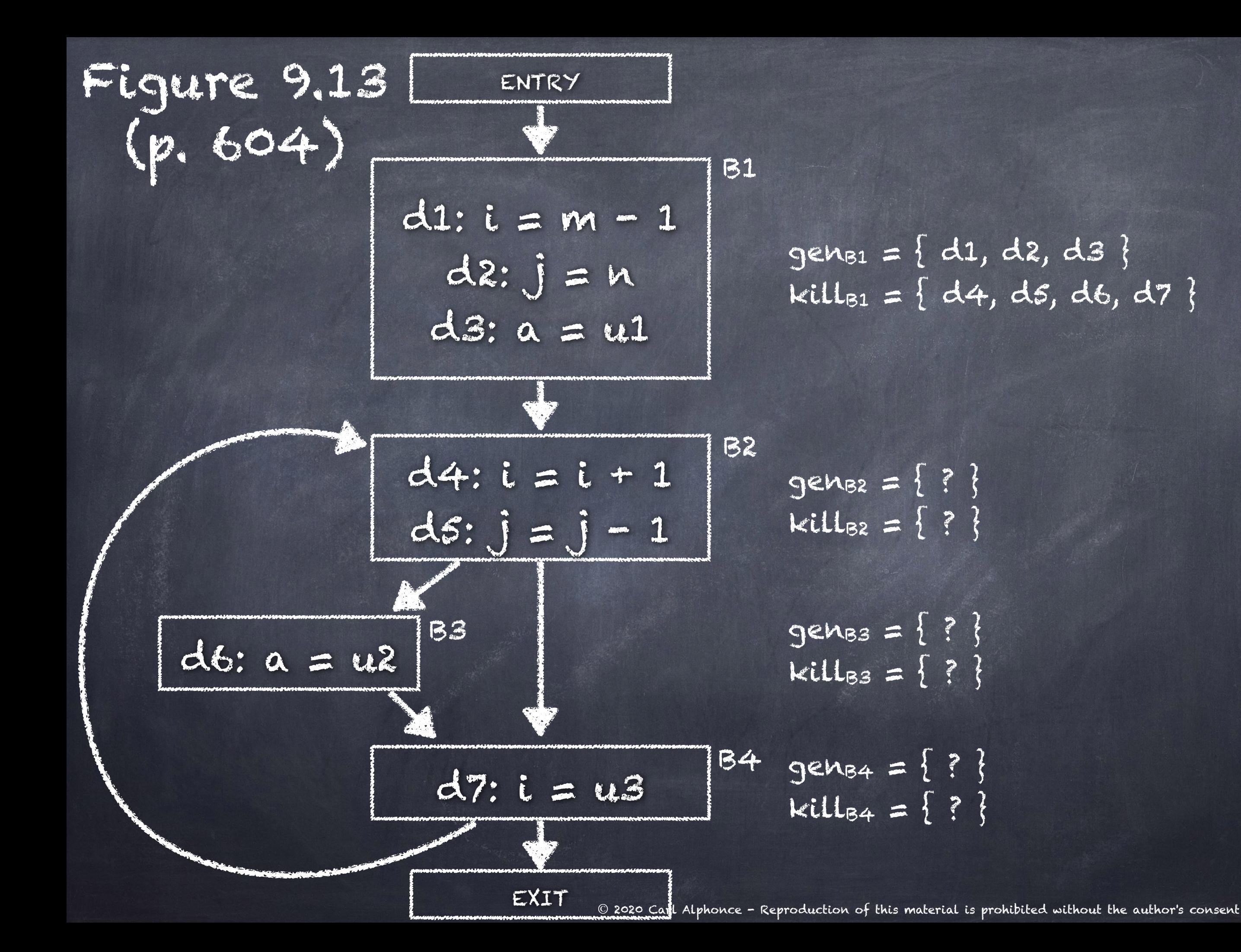

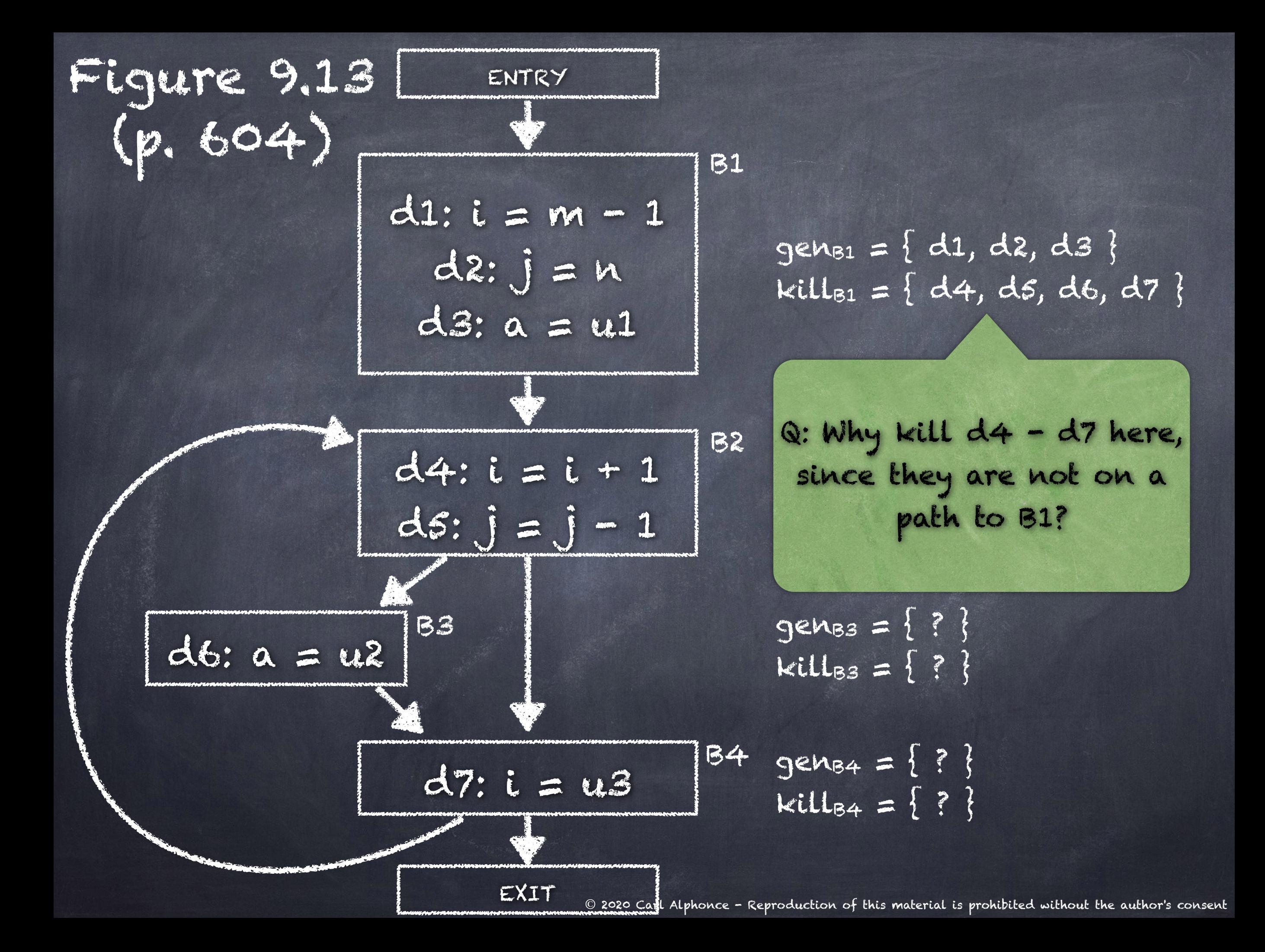

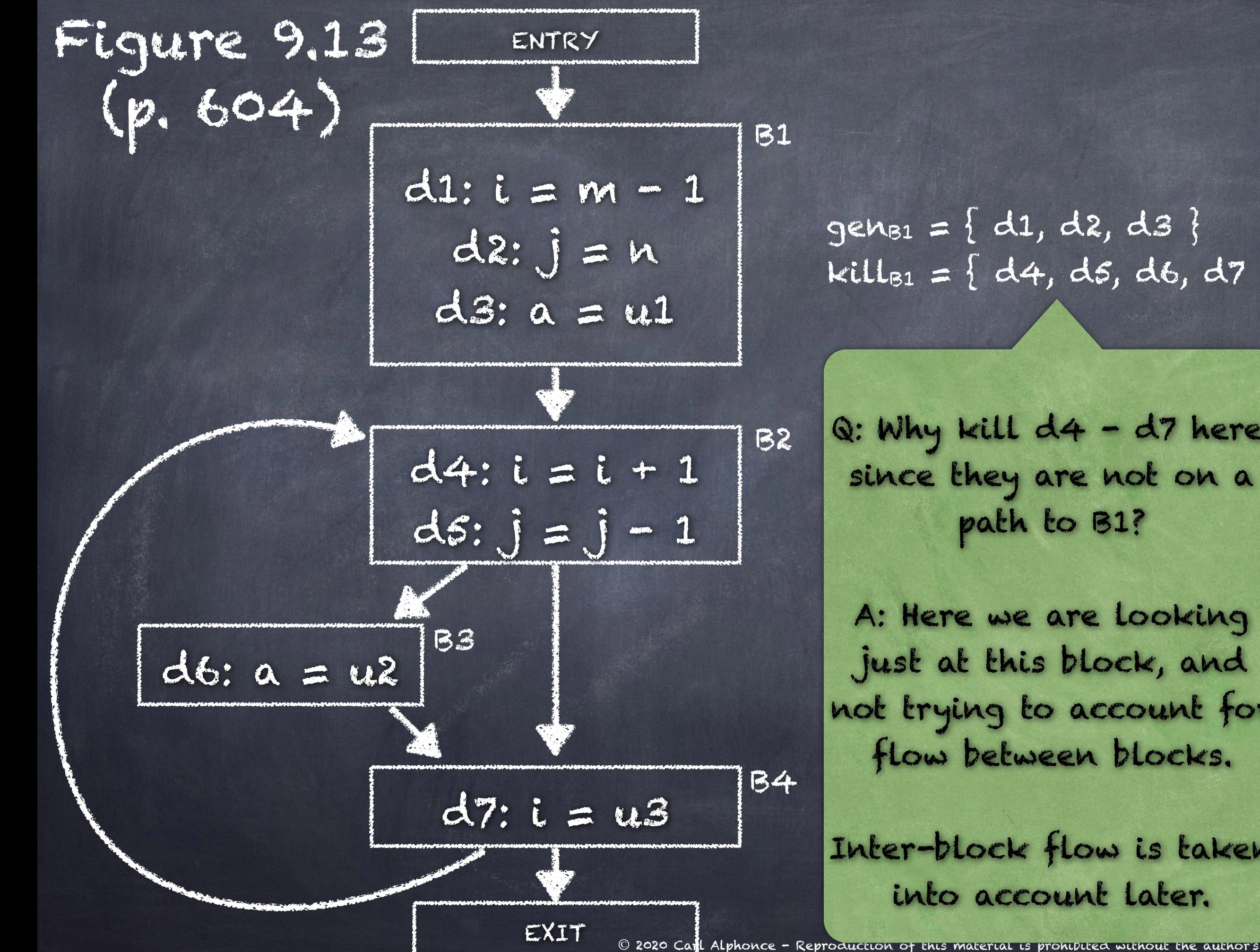

 $gen_{B1} = \{ d1, d2, d3 \}$ kill<sub>B1</sub> = { d4, d5, d6, d7 }

since they are not on a path to B1?  $Q:$  Why kill  $d4 - d7$  here,

A: Here we are looking just at this block, and not trying to account for flow between blocks.

Inter-block flow is taken into account later.

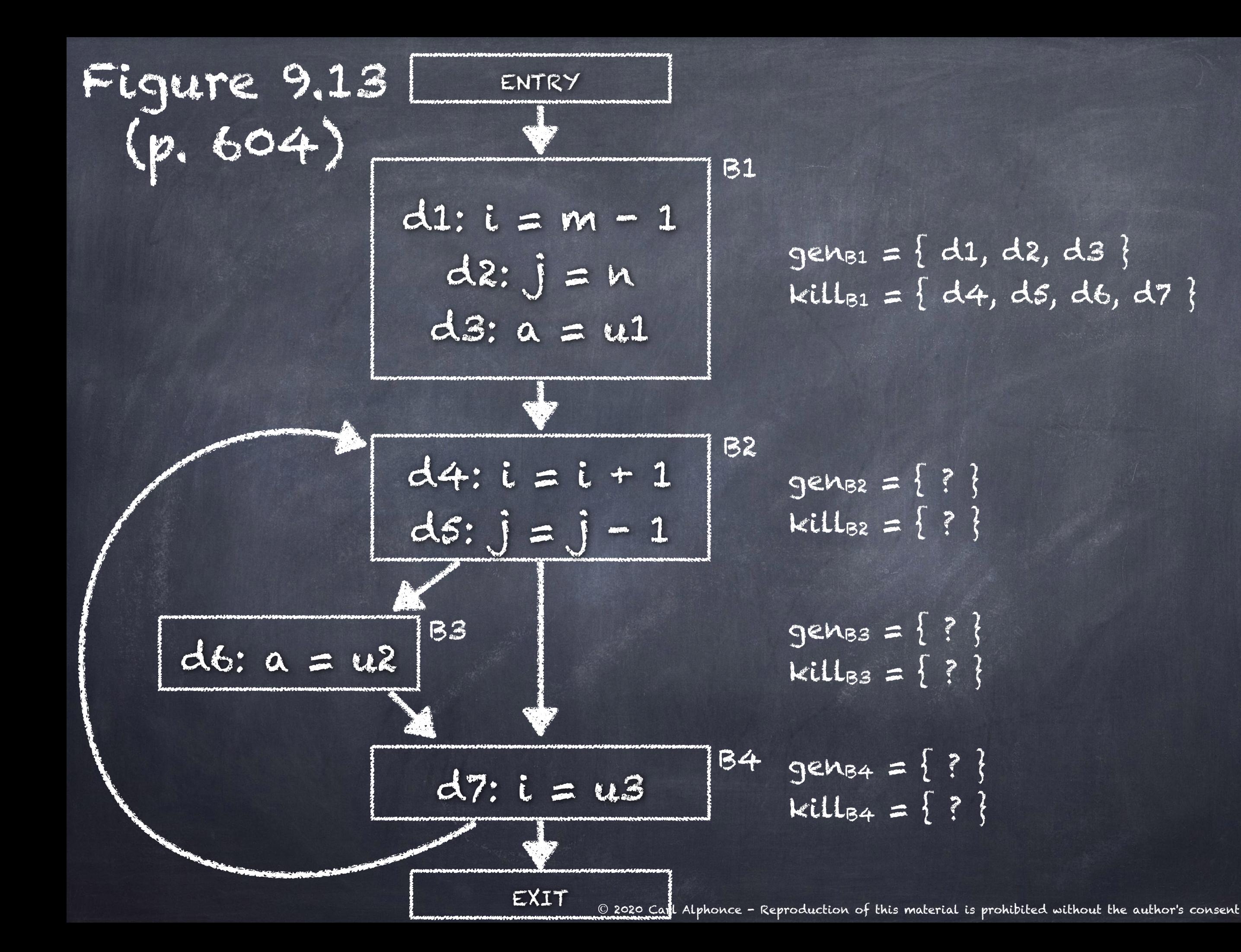

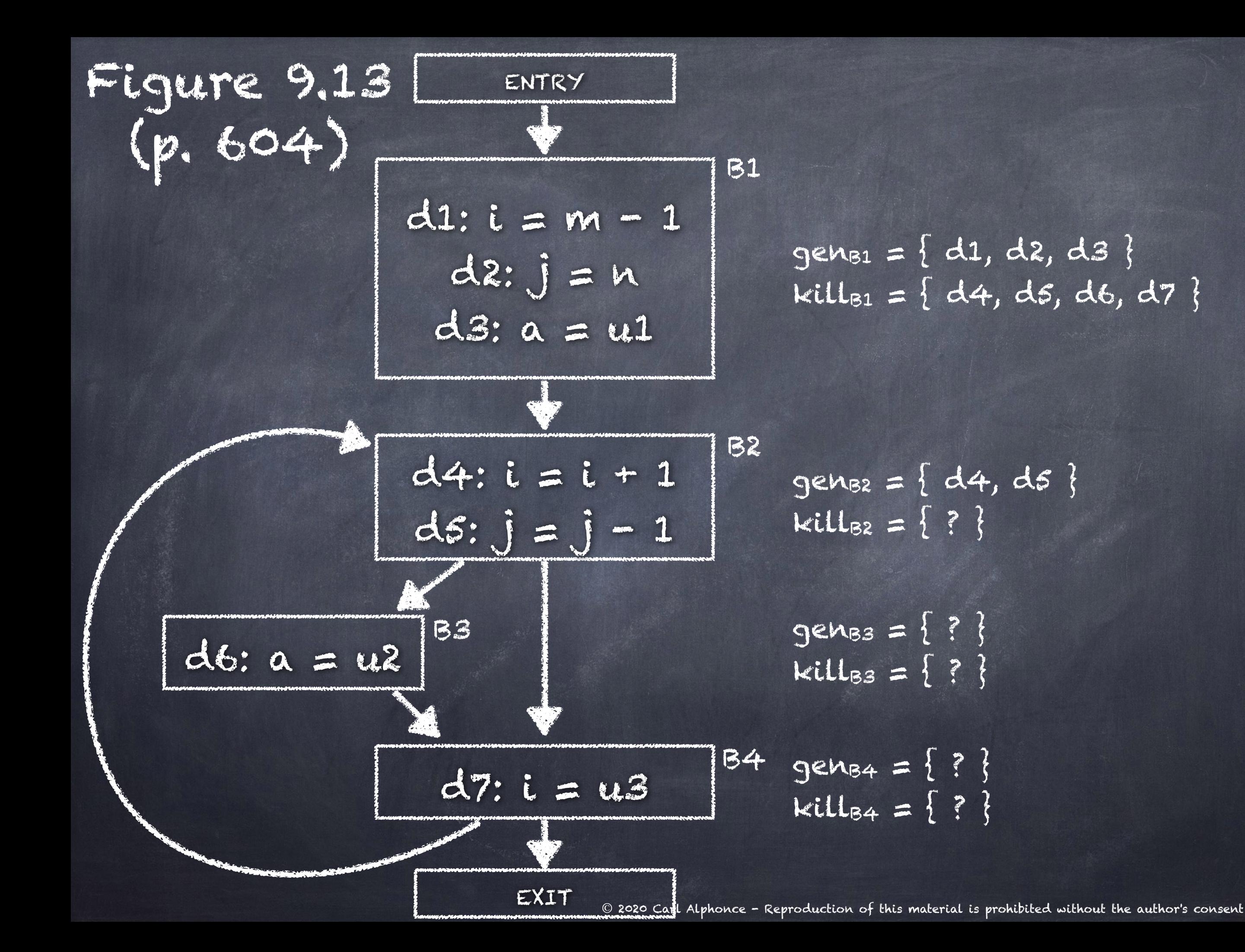

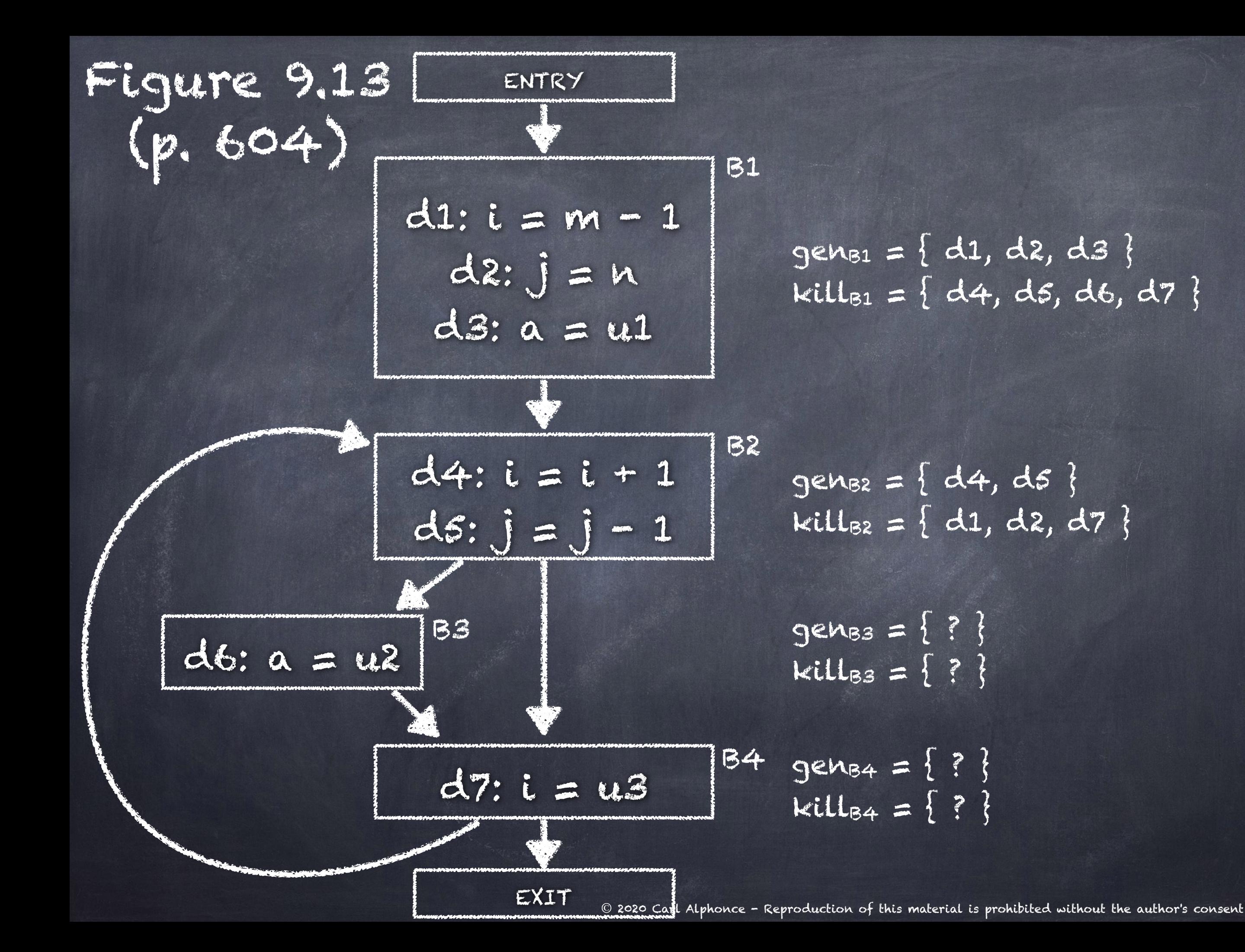

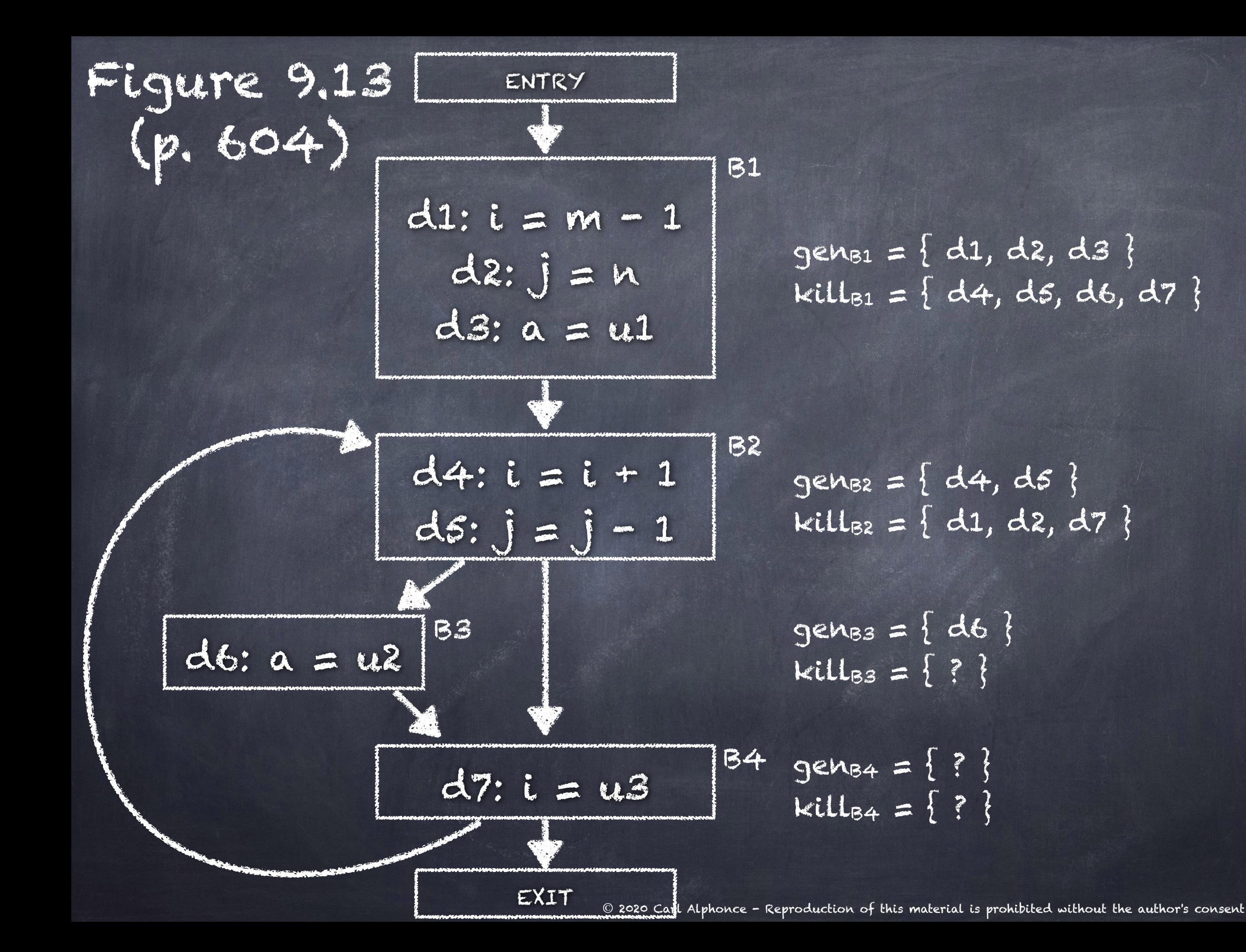

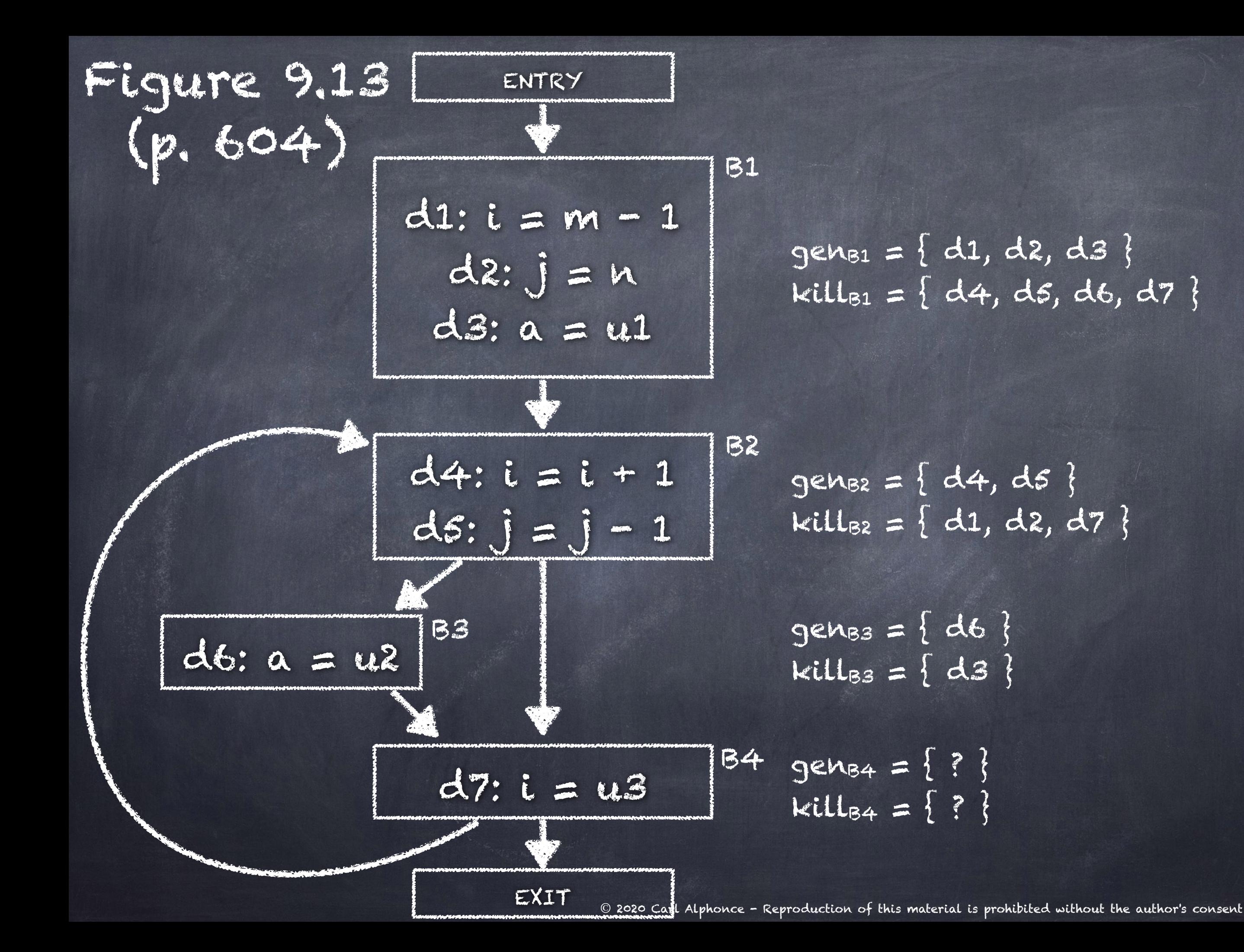

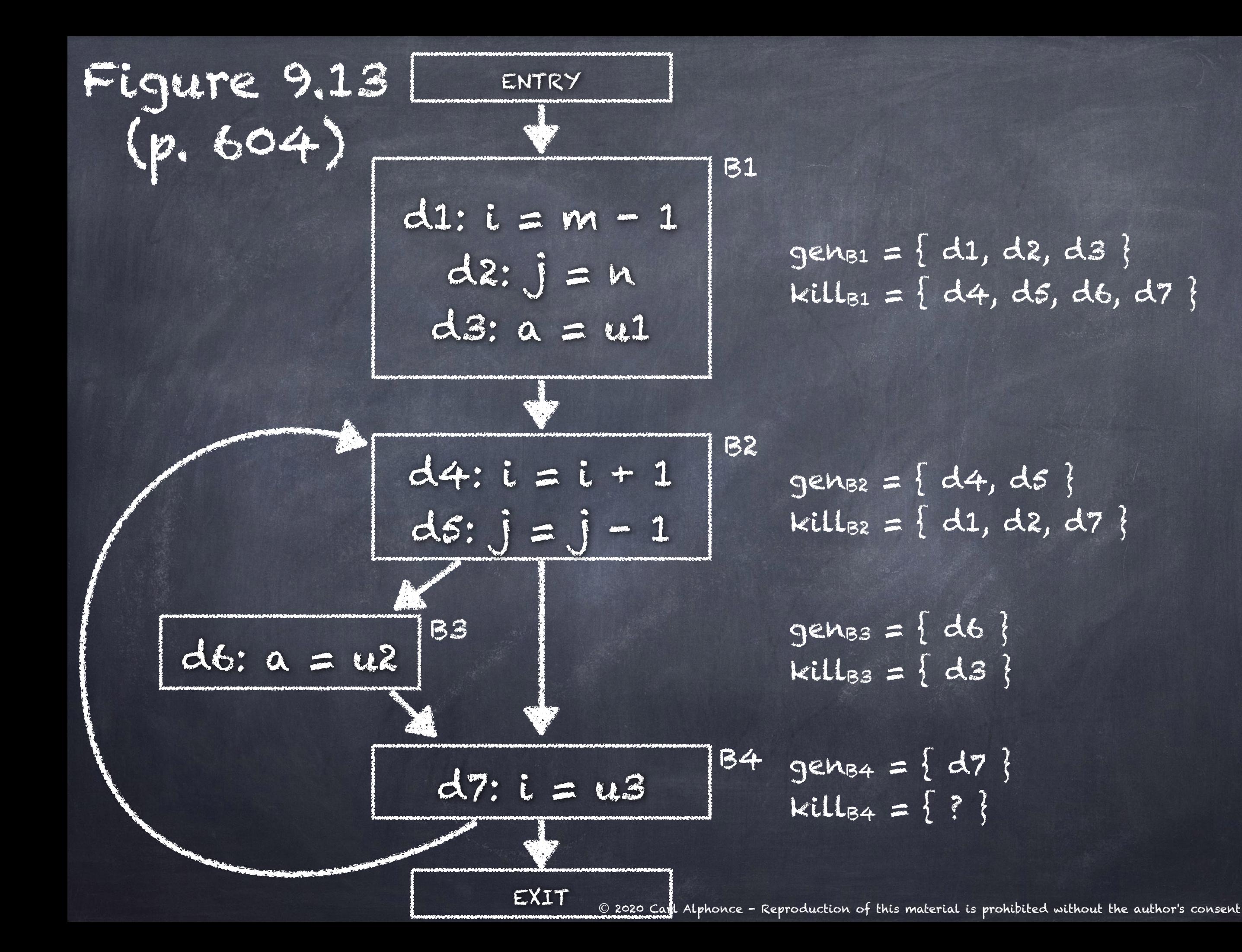

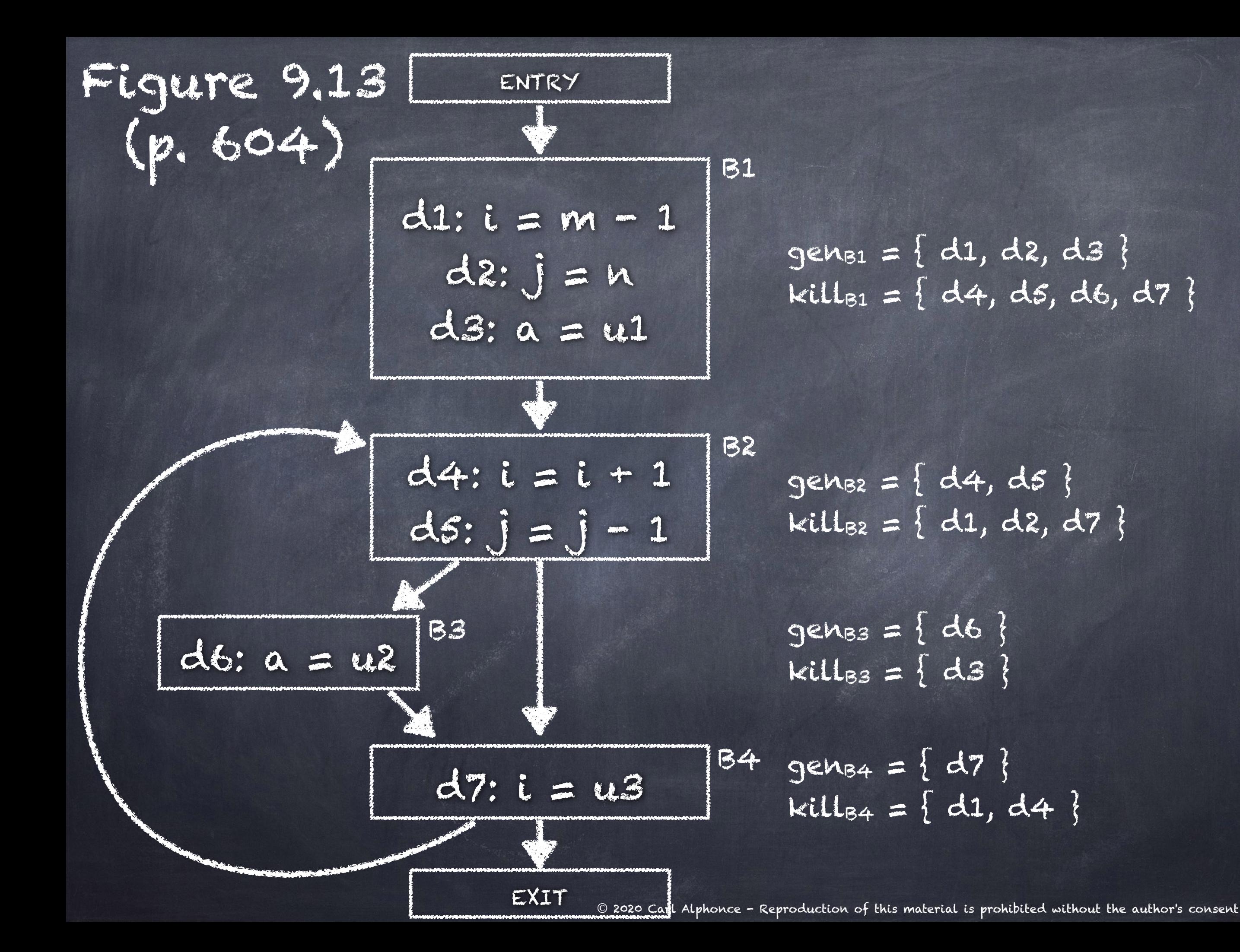

Extending transfer equations from statements to blocks

Composition of  $f_1$  and  $f_2$ :  $f_1(x) = 9e^{ix_1} \cup (x - kill_1)$  $f_2(x) = g$ en $2 \cup (x - kill_2)$  $f_2(f_1(x)) = \text{gen}_2 \cup ( \text{gen}_1 \cup (x - \text{kill}_1)) - \text{kill}_2 )$ = gen2 ∪ ( (gen1 - kill2) ∪ (( x - kill1 ) - kill2))  $=$  gen2 ∪ (gen1 - kill2) ∪ ( x - (kill1 ∪ kill2))

Extending transfer equations from statements to blocks

In general:

 $f_B(x) = geng \cup (x - kills)$  $kill_{B} = U_{i\in R}$  killi

```
genB = genn ∪
   (genn-1 - killn) ∪ 
   (genn-2 - killn-1 - killn) ∪
     … ∪ 
   (c_1en_1 - kill_2 - kill_3 - ... - kill_n)
```
#### Extending transfer equations from statements to blocks

"The gen set contains all the definitions inside the block that are "visible" immediately after the block - we refer to them as downwards exposed. A definition is downwards exposed in a basic block only if it is not "killed" by a subsequent definition to the same variable inside the same basic block." [p. 605]

Iterative algorithm for reaching definitions

Algorithm [p. 606]

 $\left\{ \right.$ 

INPUT: A flow graph for which kill<sub>B</sub> and gen<sub>B</sub> have been computed for each block B.

OUTPUT: IN[B] and OUT[B], the set of definitions reaching the entry and exit of each block B of the flow graph

```
METHOD: 
 OUT[ENTRY] = ∅
 for (each basic block B other than ENTRY) { OUT[B] = \emptyset }
 while (changes to any OUT occurs) { 
    for (each basic block B other than ENTRY) { 
        IN[<b>B</b>] = \bigcup_{P \text{ a predecessor of B}} OUT[P]OUT[B] = qens \cup (IN[B] - Killa)\left\{ \right\}
```
Iterative algorithm for reaching definitions

Algorithm [p. 606]

 $\left\{ \right\}$ 

 $\left\{ \right.$ 

INPUT: A flow graph for which  $k$ each block B.

and exit of each block B of the

OUTPUT: IN[B] and OUT[B], the  $s = 1$ :  $(f_{n+1}, f_{n+1})$  for  $f_{n+1}$ Written this way to allow different entry conditions for different data flow algorithms.

METHOD:

OUT[ENTRY] = ∅ for (each basic block B other than  $ENTRY$ ) {  $OUT[B] = \emptyset$  } while (changes to any OUT occurs) { for (each basic block B other than ENTRY) {  $IN[**B**] = U_{Papredecessor of B}$  OUT[ $P$ ]  $OUT[B] = qens \cup (IN[B] - Kill_B)$ 

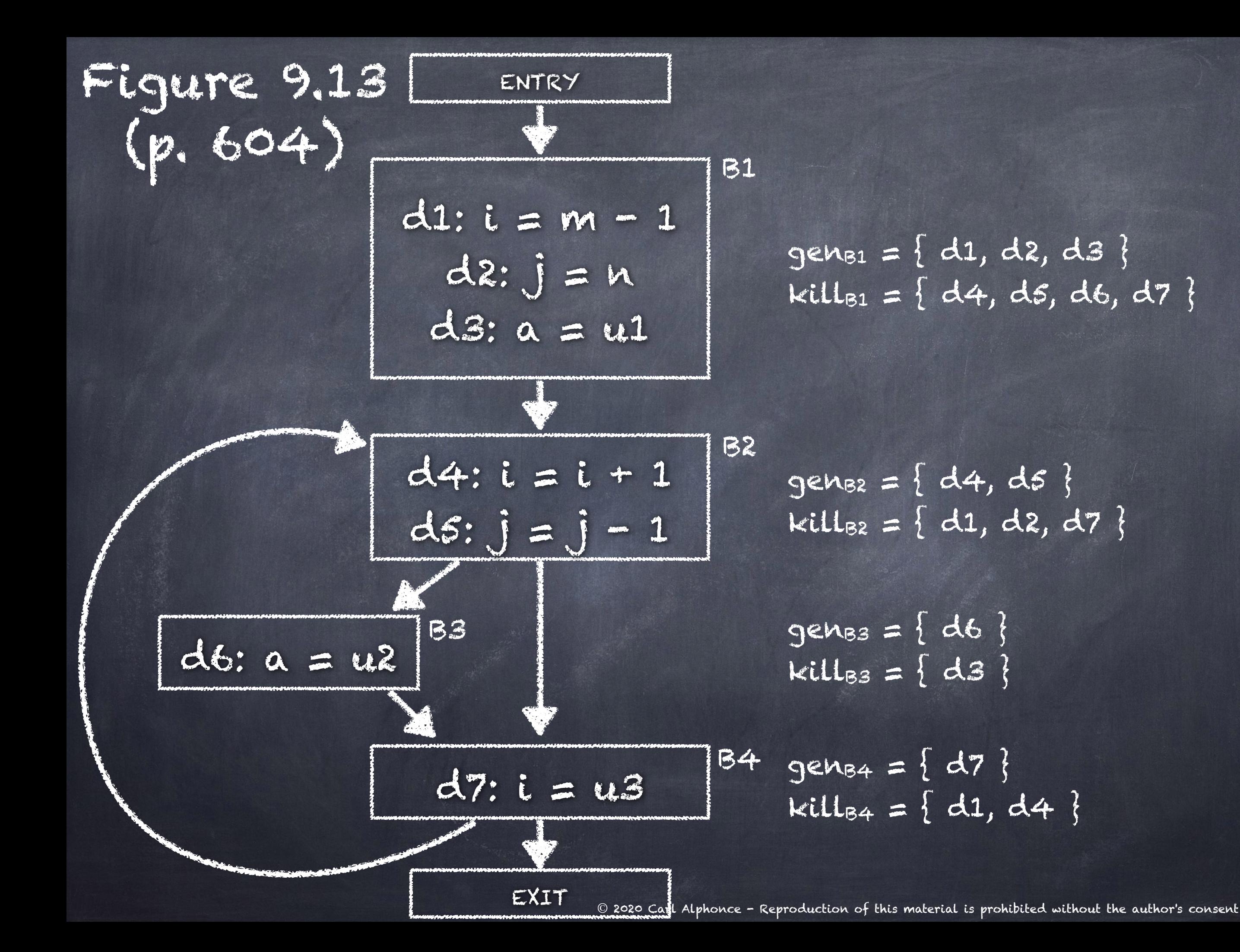

OUT[ENTRY] = ∅ for (each basic block B other than ENTRY)  $\{$  OUT[B] =  $\emptyset$   $\}$ while (changes to any OUT occurs) { for (each basic block B other than ENTRY) {  $IN[ $\beta$ ] =  $\cup$  P a predecessor of B OUT[ $P$ ]$  $OUT[B] = qen_{B} \cup (IN[B] - Kill_{B})$  $\left\{ \right\}$ Example 9.12 - building off figure 9.13

 $\left\{ \right.$ 

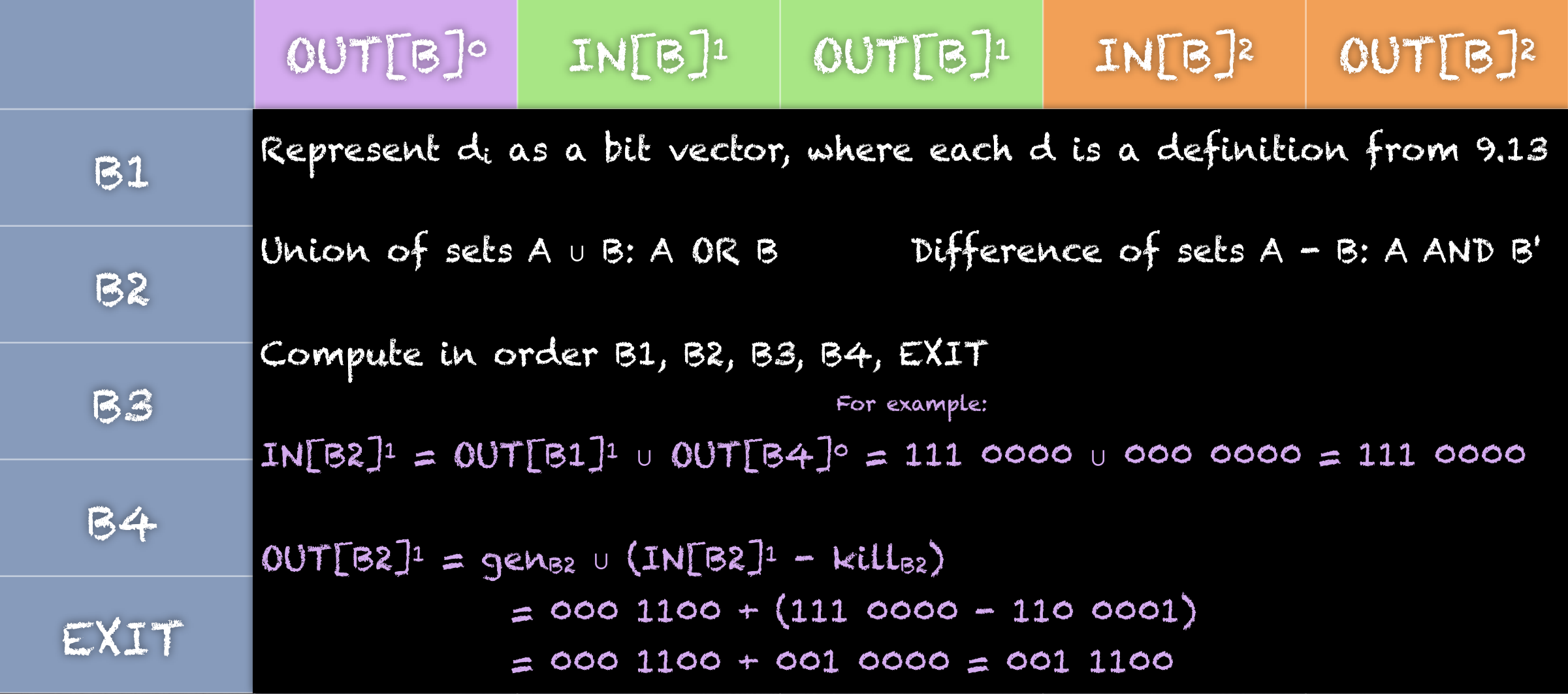

#### Example 9.12 - building off figure 9.13 OUT[ENTRY] = ∅ for (each basic block B other than ENTRY)  $\{$  OUT[B] =  $\emptyset$   $\}$ while (changes to any OUT occurs) { for (each basic block B other than ENTRY) {  $IN[B] = \cup P$  a predecessor of B  $OUT[P]$  $OUT[B] = qen_{B} \cup (IN[B] - Kill_{B})$

 $\left\{ \right\}$ 

 $\left\{ \right.$ 

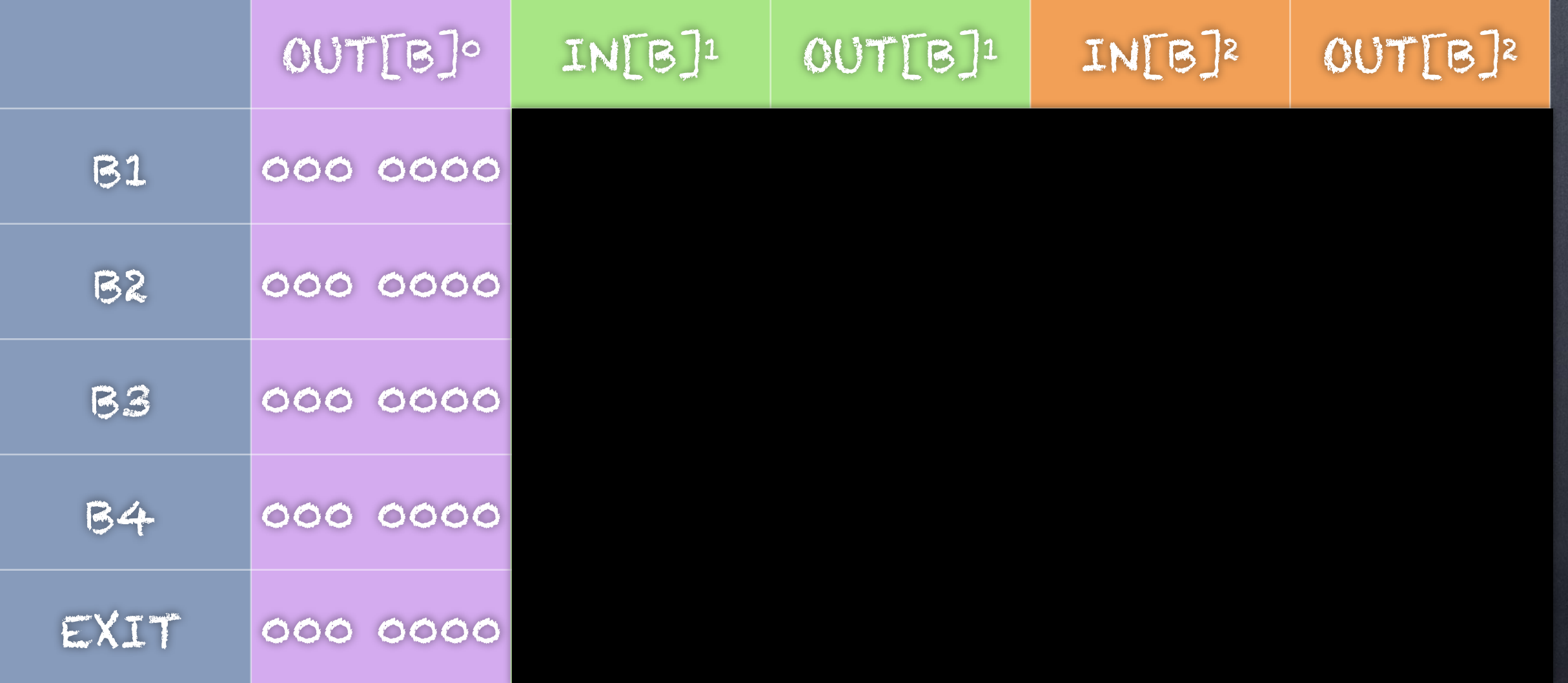

OUT[B]0 IN[B]1 OUT[B]1 IN[B]2 OUT[B]2 B1 000 0000 000 0000 111 0000 000 0000 111 0000  $B2$  000 0000  $M10+1 = M10+1 = M111$ B3  $0000000$  genB1 = { d1, d2, d3 } B4 000 0000 EXIT 000 0000 OUT[ENTRY] = ∅ for (each basic block B other than ENTRY)  $\{$  OUT[B] =  $\emptyset$   $\}$ while (changes to any OUT occurs) { for (each basic block B other than ENTRY) {  $IN[B] = \cup P$  a predecessor of B  $OUT[P]$  $OUT[B] = qen_{B} \cup (IN[B] - Kill_{B})$  $\left\{ \right\}$  $\left\{ \right.$  $d4: i = i + 1$ d5:  $j = j - 1$  $d7: i = u3$  $d6$ :  $a = u2$  $d1: i = m - 1$  $dz$ :  $j = n$  $d3: \alpha = u1$ ENTRY EXIT B1 B2 B4 B3 IN[B1] =  $pred(B1)$  =  $ENTRY$ OUT[B1] = genB1 ∪ (IN[B1] - killB1) kill<sub>B1</sub> = {  $d4, d5, d6, d7$  }

 $\left\{ \right.$ 

OUT[ENTRY] = ∅ for (each basic block B other than ENTRY)  $\{$  OUT[B] =  $\emptyset$   $\}$ while (changes to any OUT occurs) { for (each basic block B other than ENTRY) {  $IN[B] = \cup P$  a predecessor of B  $OUT[P]$  $OUT[B] = qeng \cup (IN[B] - Kill_B)$  $\left\{ \right\}$  $d6$ :  $a = u2$ B3

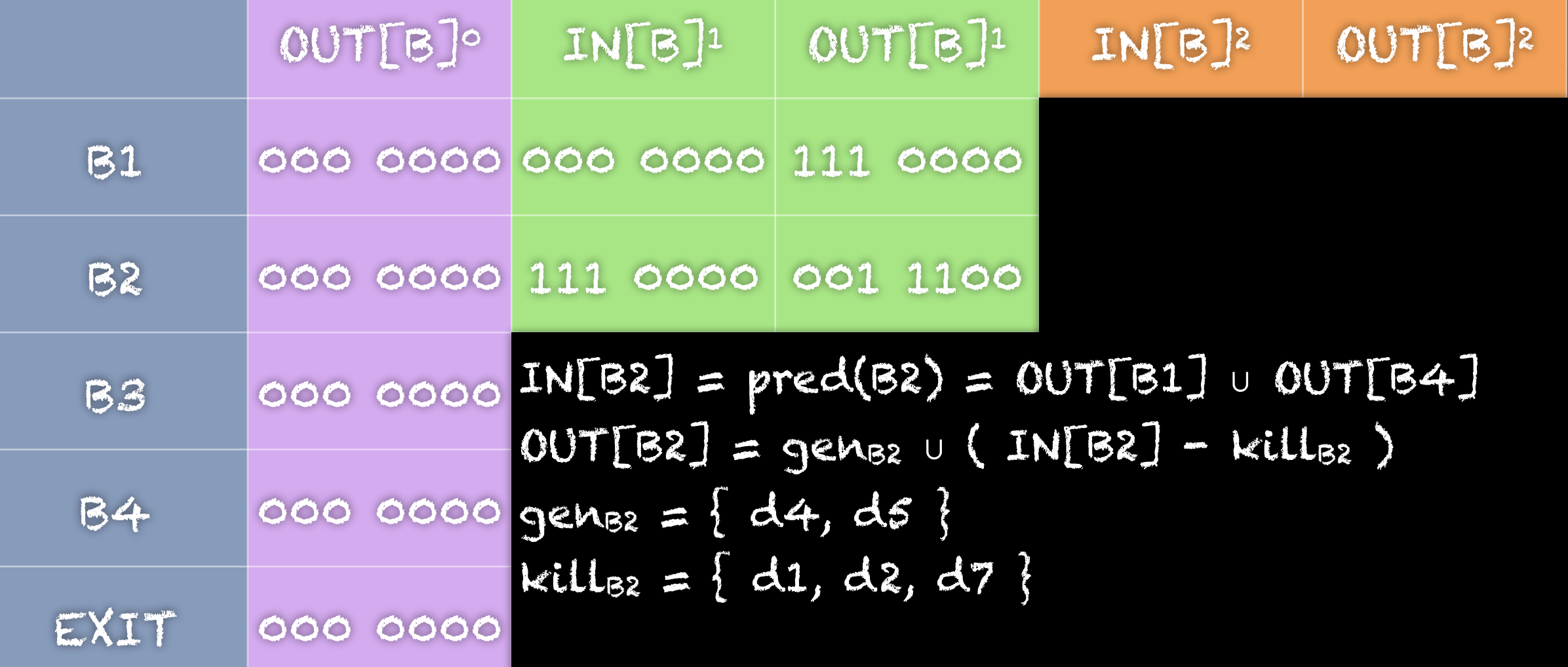

© 2020 Carl Alphonce - Reproduction of this material is prohibited without the author's consent

 $d4: i = i + 1$ d5:  $j = j - 1$ 

 $d1: i = m - 1$  $d2: j = n$  $d3: a = u1$ 

ENTRY

B1

B2

B4

 $d7: i = u3$ 

 $\left\{ \right\}$ 

 $\left\{ \right.$ 

OUT[ENTRY] = ∅ for (each basic block B other than ENTRY)  $\{$  OUT[B] =  $\emptyset$   $\}$ while (changes to any OUT occurs) { for (each basic block B other than ENTRY) {  $IN[B] = \cup P$  a predecessor of B  $OUT[P]$  $OUT[B] = qeng \cup (IN[B] - Kill_B)$  $d6$ :  $a = u2$ B3

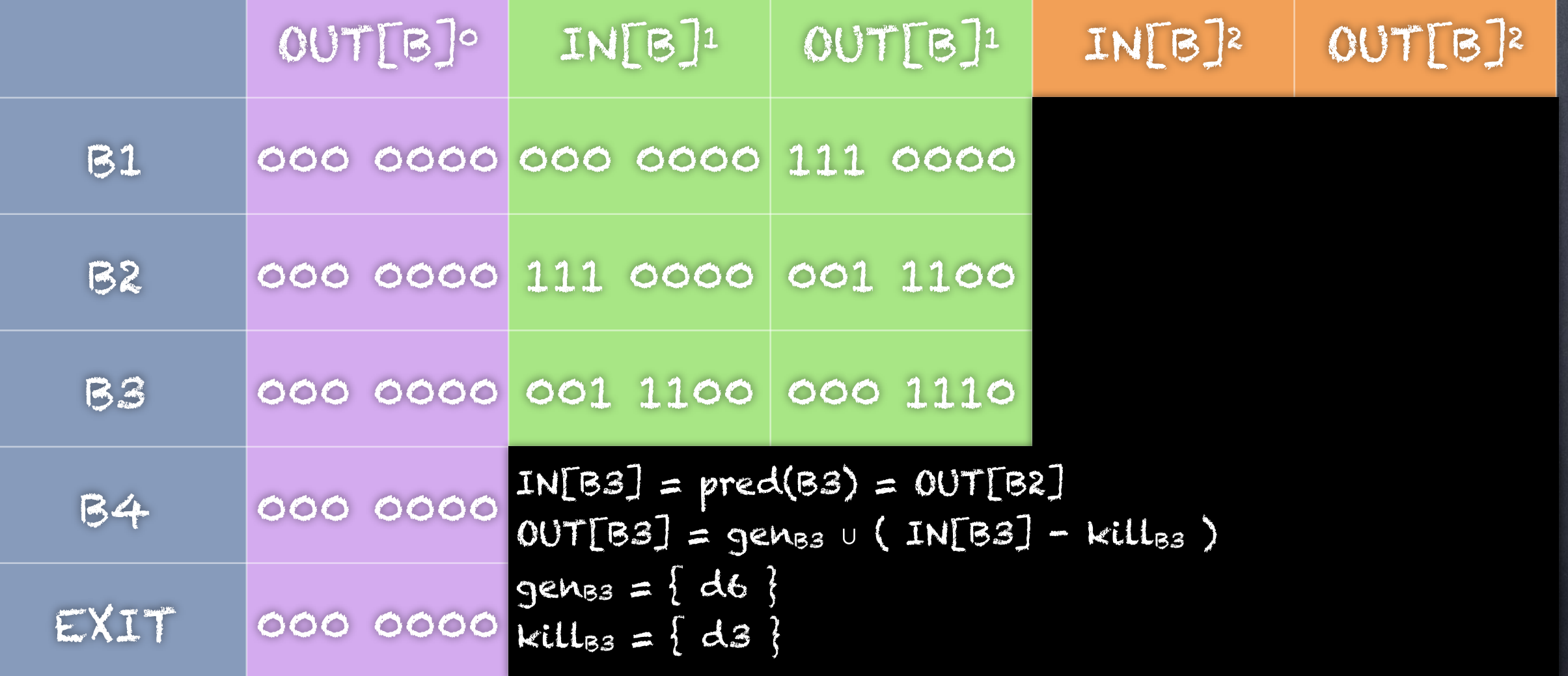

© 2020 Carl Alphonce - Reproduction of this material is prohibited without the author's consent

 $d4: i = i + 1$ d5:  $j = j - 1$ 

 $d1: i = m - 1$  $d2: j = n$  $d3: a = u1$ 

ENTRY

B1

B2

B4

 $d7: i = u3$ 

 $\left\{ \right\}$ 

 $\left\{ \right.$ 

OUT[ENTRY] = ∅ for (each basic block B other than ENTRY)  $\{$  OUT[B] =  $\emptyset$   $\}$ while (changes to any OUT occurs) { for (each basic block B other than ENTRY) {  $IN[B] = \cup P$  a predecessor of B  $OUT[P]$  $OUT[B] = qen_{B} \cup (IN[B] - Kill_{B})$  $d6: a = u2$ B3

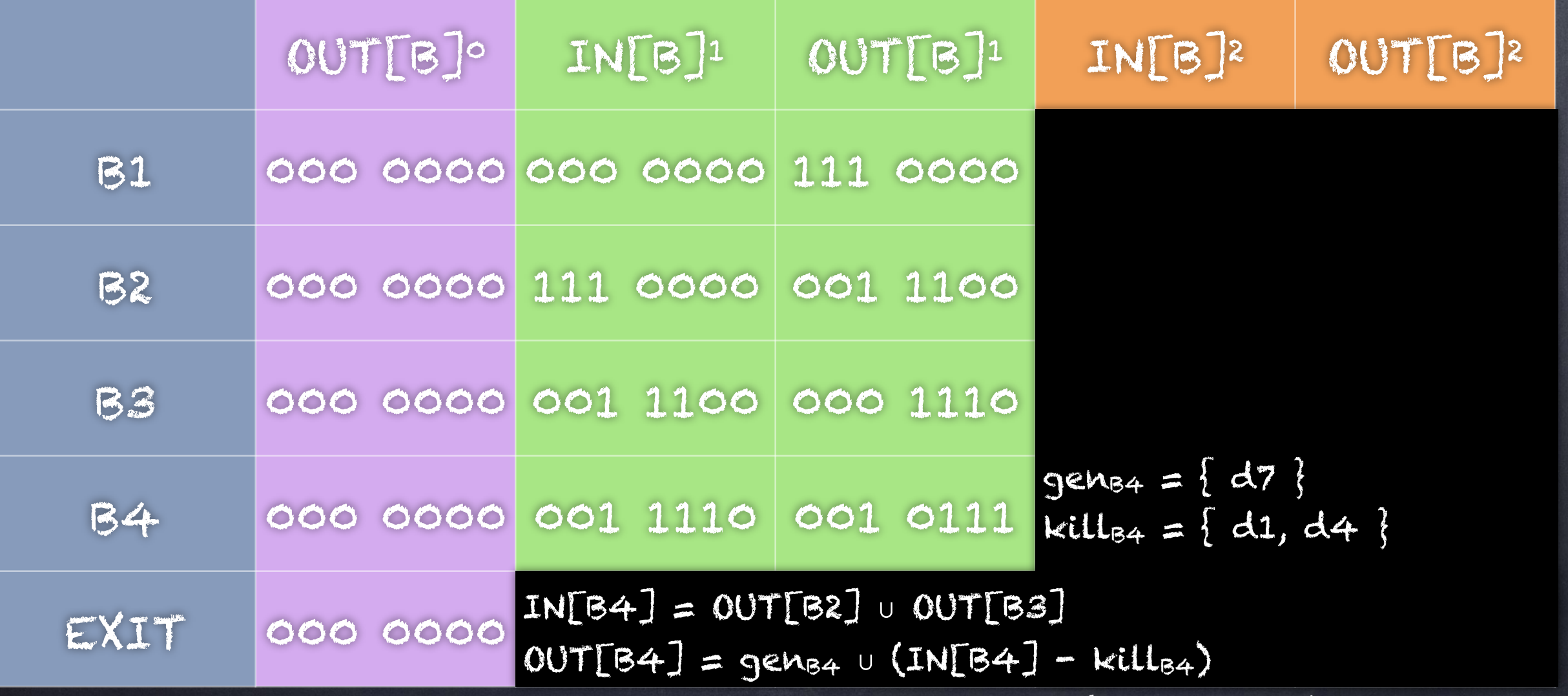

© 2020 Carl Alphonce - Reproduction of this material is prohibited without the author's consent

 $d4$ :  $i = i + 1$ d5:  $j = j - 1$ 

 $d1: i = m - 1$  $dz$ :  $j = n$  $d3: \alpha = u1$ 

ENTRY

B1

B2

B4

 $d7: i = u3$ 

 $\left\{ \right\}$ 

 $\left\{ \right.$ 

OUT[ENTRY] = ∅ for (each basic block B other than ENTRY)  $\{$  OUT[B] =  $\emptyset$   $\}$ while (changes to any OUT occurs) { for (each basic block B other than ENTRY) {  $IN[B] = \cup P$  a predecessor of B  $OUT[P]$  $OUT[B] = qeng \cup (IN[B] - Kill_B)$  $d6$ :  $a = u2$ B3

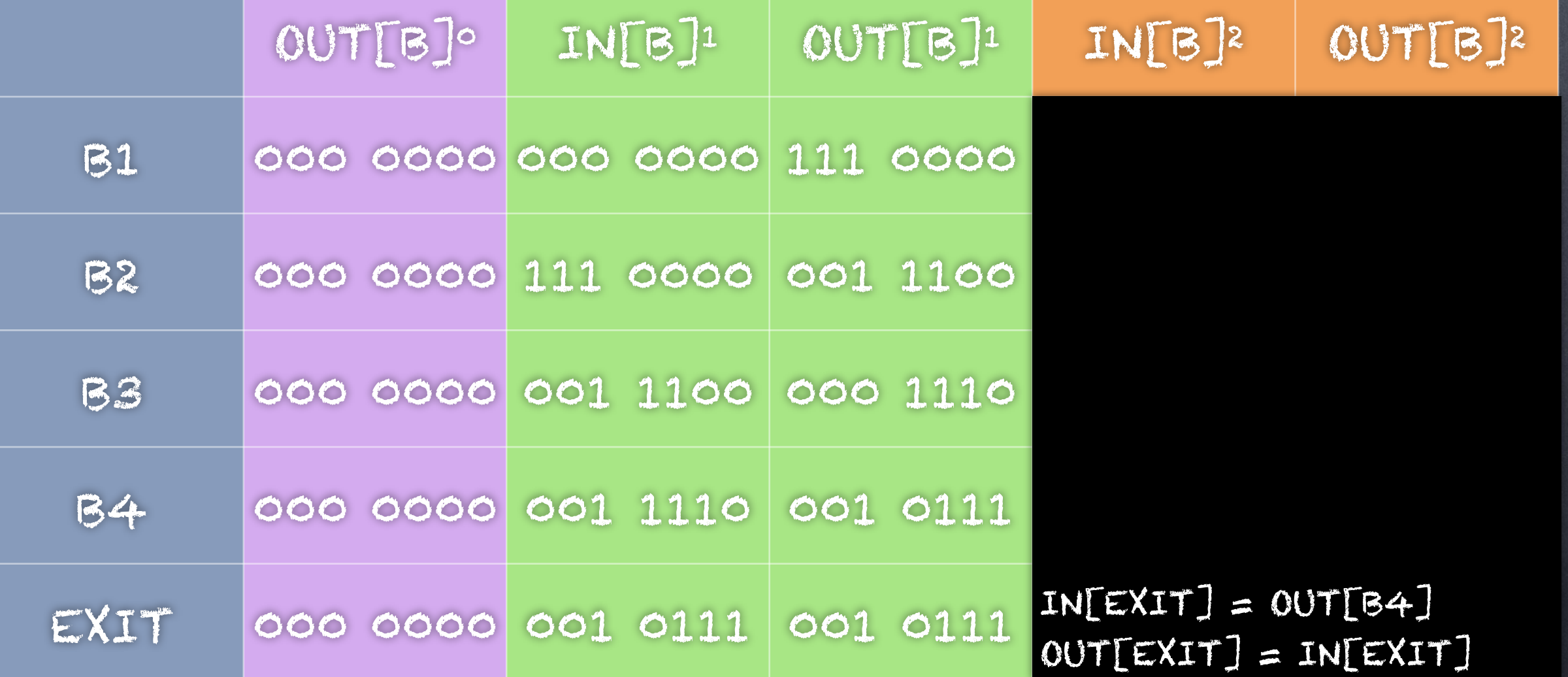

© 2020 Carl Alphonce - Reproduction of this material is prohibited without the author's consent

 $d4: i = i + 1$ d5:  $j = j - 1$ 

 $d1: i = m - 1$  $d2: j = n$  $d3: a = u1$ 

ENTRY

B1

B2

B4

 $d7: i = u3$ 

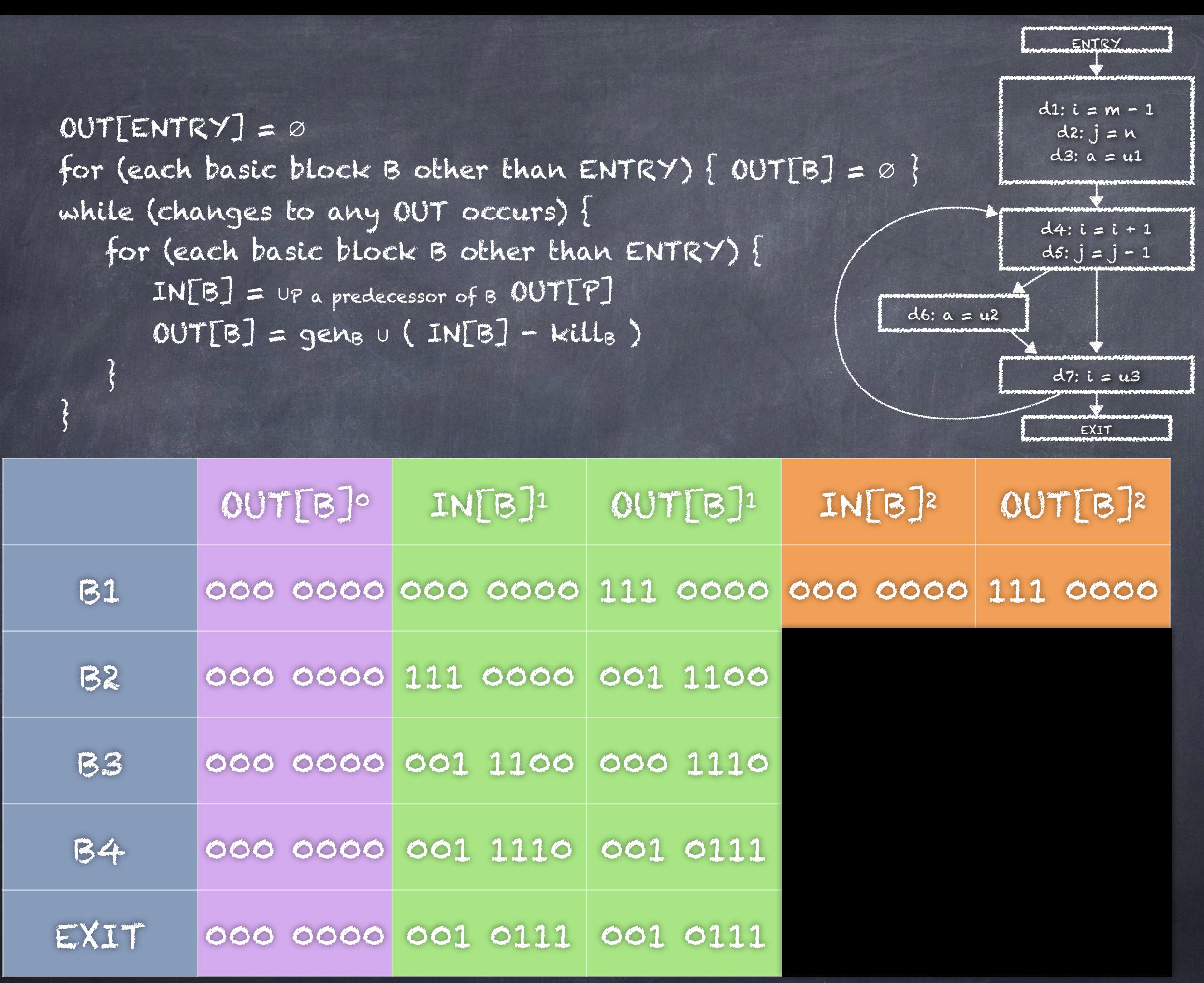

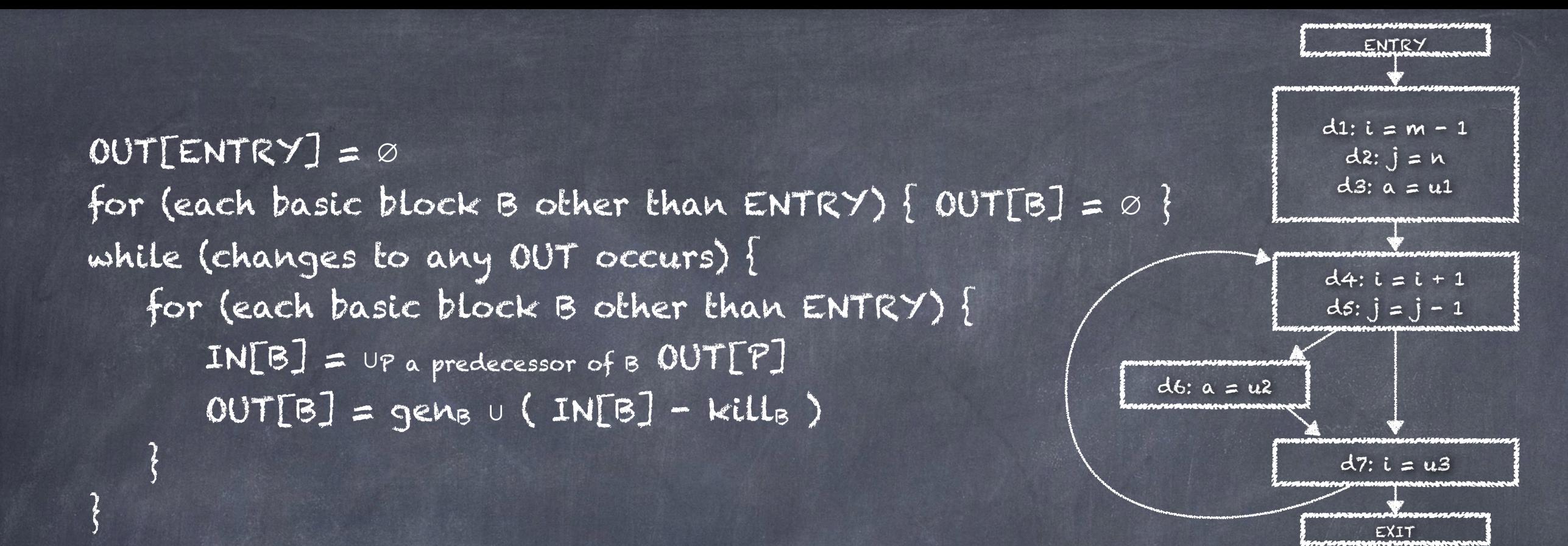

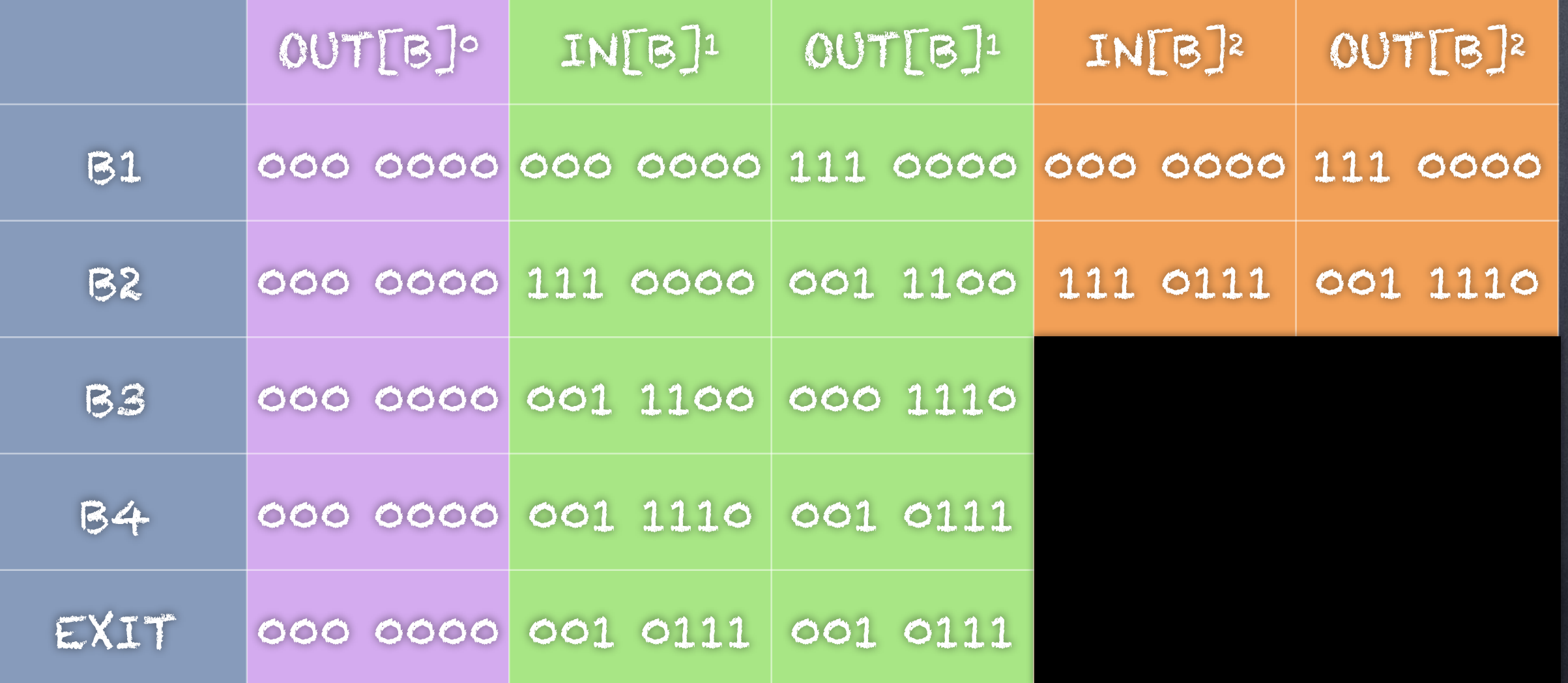

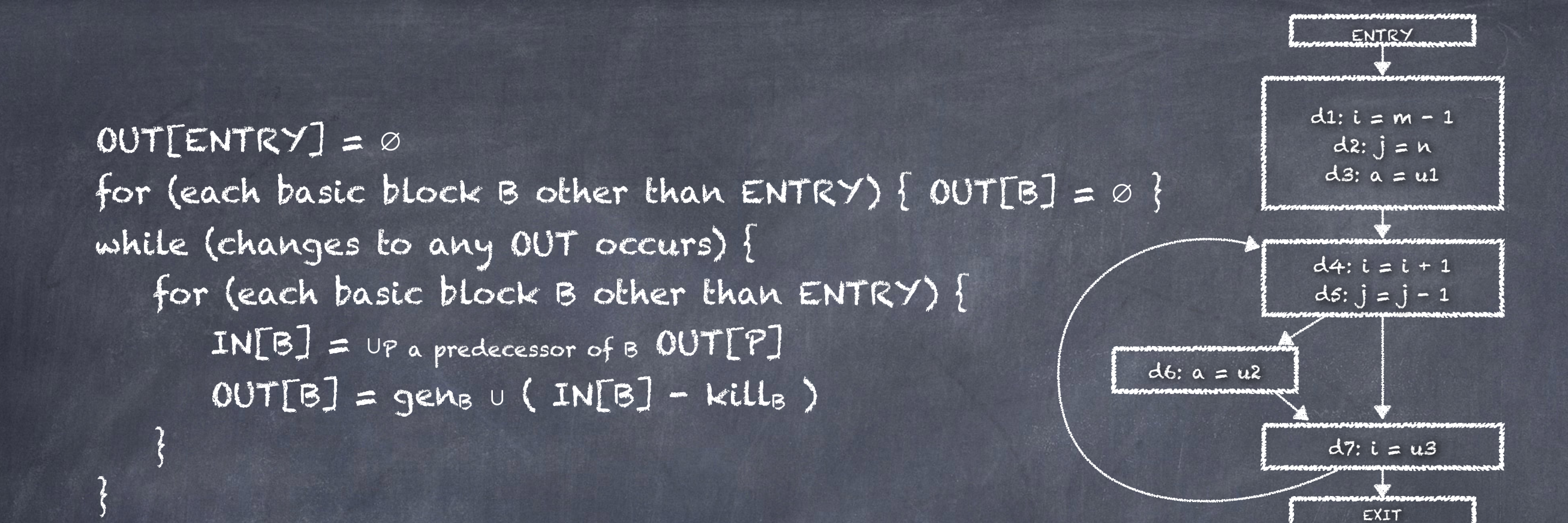

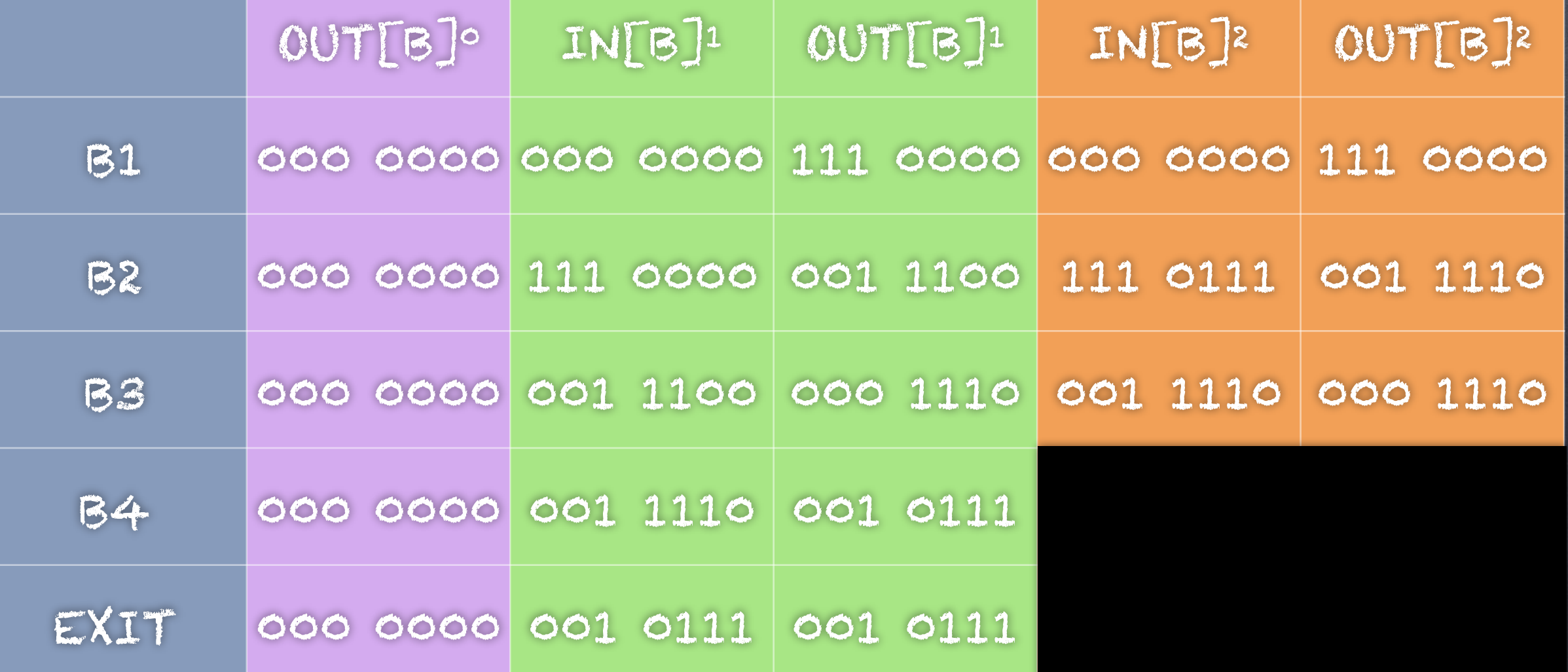

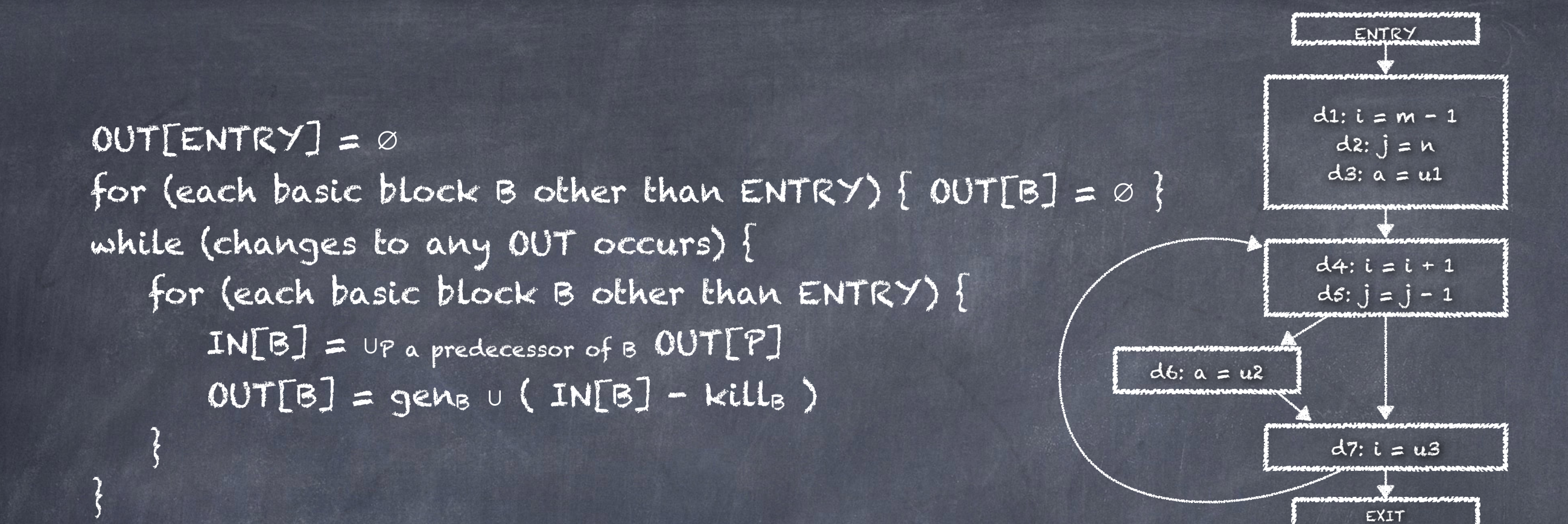

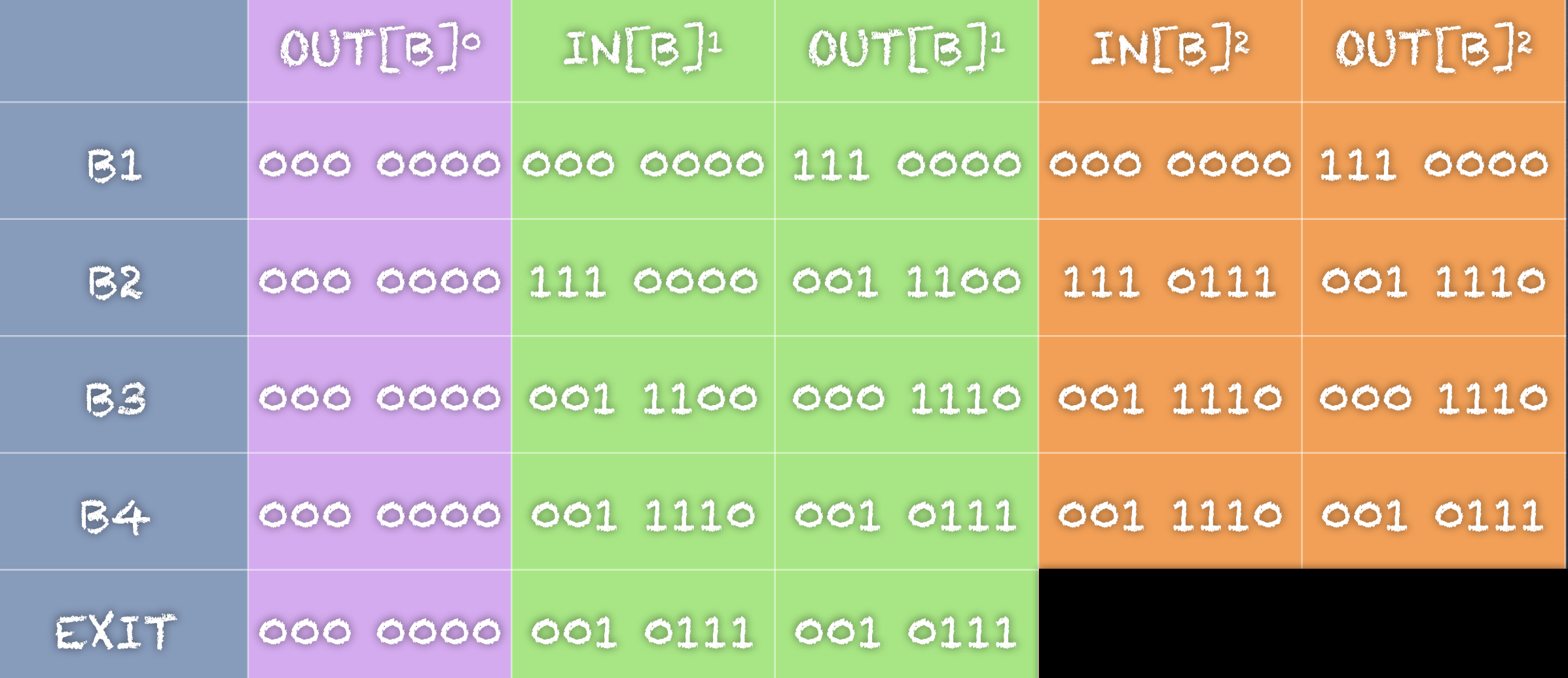

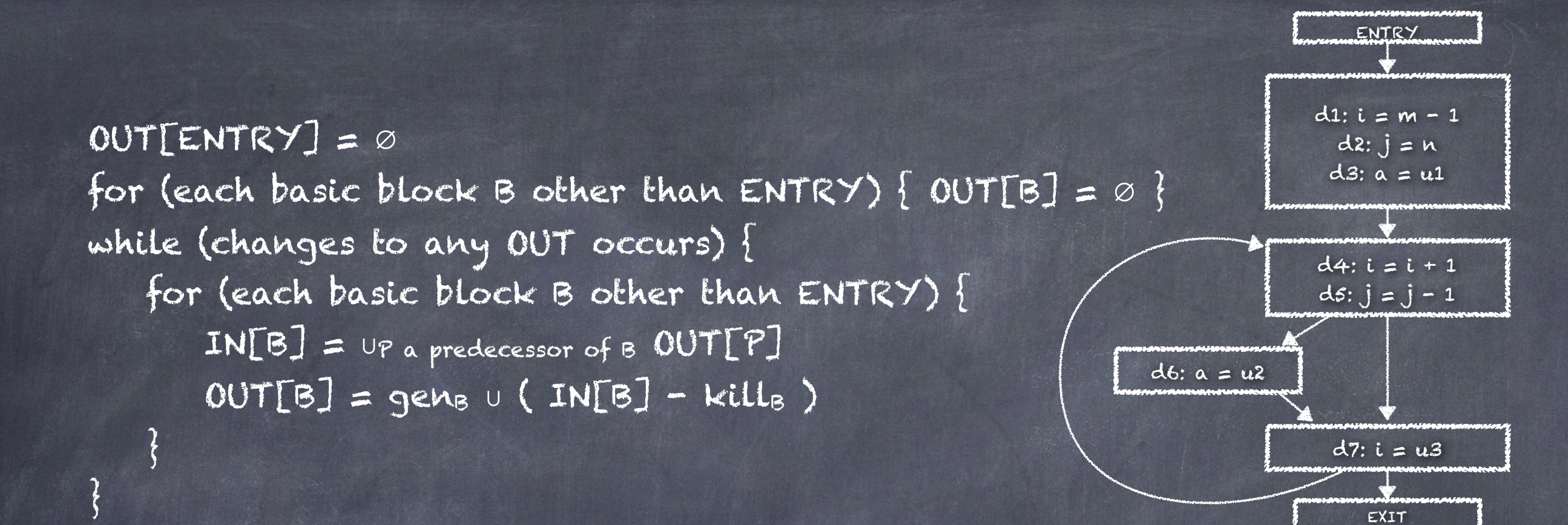

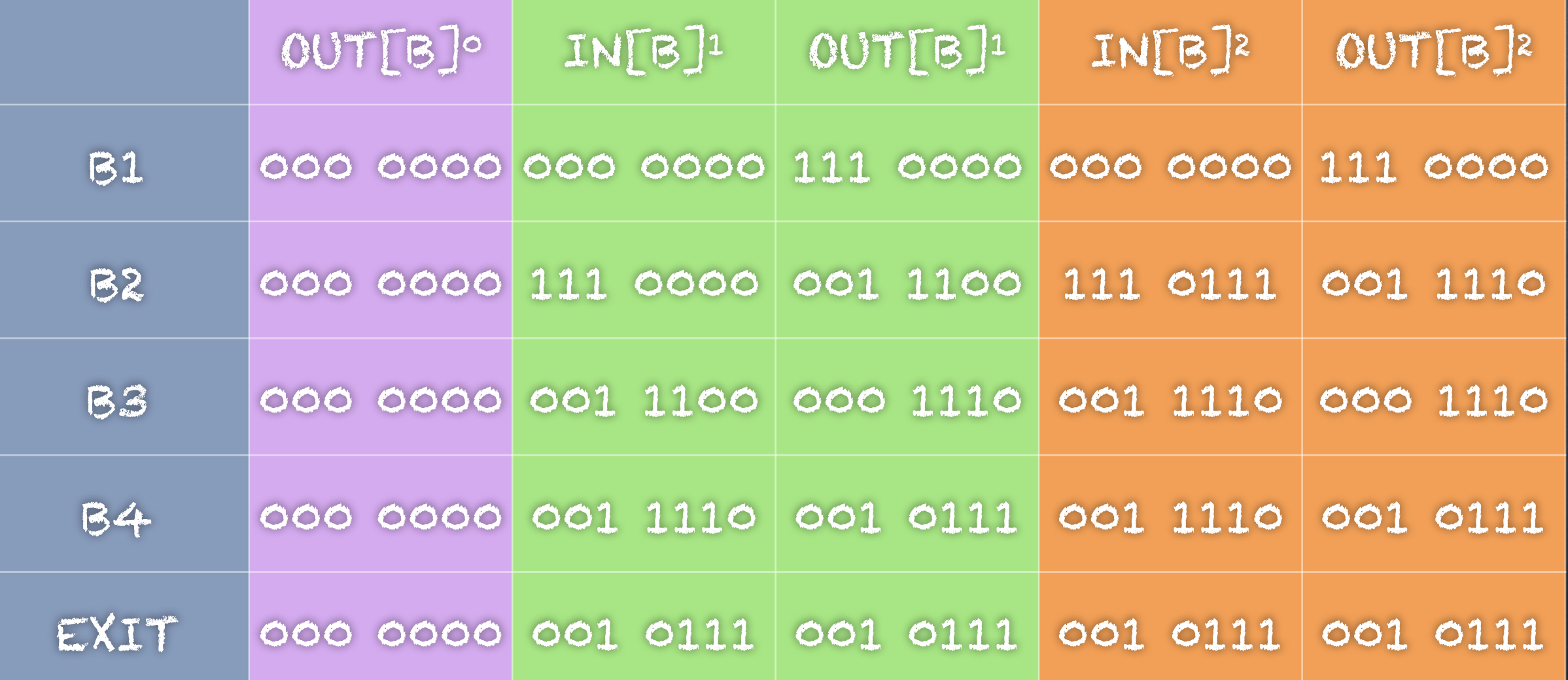

Useful for constant propagation and constant folding (§8.5.4 - p. 536, §9.4 - p. 632). Additional discussion and examples:

[en.wikipedia.org/wiki/Constant\\_folding](https://en.wikipedia.org/wiki/Constant_folding)

Useful for global common subexpression elimination (§9.1.4 - p. 588, §9.2.6 - p. 610, §9.5 p. 639). Additional discussion and examples:

[en.wikipedia.org/wiki/Common\\_subexpression\\_elimination](https://en.wikipedia.org/wiki/Common_subexpression_elimination)

# 9.2.5 Live variable analysis

#### Useful for effective register management.

"After a value is computed in a register, and presumably used within a block, it is not necessary to store that value if it is dead at the end of the block. Also, if all registers are full and we need another register, we should favor using a register with a dead value, since that value does not have to be stored." [p. 608]

# 9.2.5 Live variable analysis

"In live variable analysis we wish to know for variable x and point p whether the value of x at p could be used along some path in the flow graph starting at p. If so, we say x is live at p; otherwise, x is dead at p." [p. 608]

In contrast to reaching analysis, which used a forward transfer function, live variable analysis uses a backward transfer function.

### 9.2.5 Live variable analysis definitions, page 609

defs is "the set of variables defined in B prior to any use of that variable in B"

use<sub>s</sub> is "the set of variables whose values may be used in B prior to any definition of the variable"

9.2.5 Live variable analysis definitions, page 609

IN[EXIT] = ∅  $IN[B] = use \cup (OUT[B] - def_{B})$  $OUT[B] = U_{s}$  a successor of  $B$  IN[S]

### 9.2.5 Live variable analysis Algorithm [p. 610]

INPUT: A flow graph with def and use computed for each block.

OUTPUT: IN[B] and OUT[B], the set of variables live on entry and exit of each block of the flow graph.

```
METHOD: 
 IN[EXIT] = ∅
 for (each basic block B other than EXIT) { IN[<math>B</math>] = <math>\emptyset</math>}
while (changes to any IN occur) { 
      for (each basic block B other than EXIT) { 
         OUT[3] = U_{s} a successor of B IN[S]
         IN[B] = use_{B} \cup (OUT[B] - def_{B})
```
 $\left| \cdot \right|$ 

 $\left\{ \right\}$ 

### 9.2.6 Available expressions

"An expression x+y is available at a point p if every path from the entry node to p evaluates to x+y, and after the last such evaluation prior to reaching p, there are no subsequent assignments to x or y." [p. 610]

### 9.2.6 Available expressions

"…a block kills expression x+y if it assigns (or may assign) x or y and does not subsequently recompute x+y." [p. 610]

"A block generates expression x+y if it definitely evaluates x+y and does not subsequently define x or y." [p. 611]

Figure 9.17

![](_page_45_Figure_1.jpeg)

"…the expression 4 \* i in block B3 will be a common subexpression if 4 \* i is available at the entry point of block B3." [p 611]

![](_page_46_Picture_0.jpeg)

![](_page_46_Figure_1.jpeg)

"It will be available if i is not assigned a new value in block B2, …" [p 611]

Here 4 \* i in B3 can be replaced by value of t1, regardless of which branch is taken.

Fulgure 9.17

 $i<sub>M</sub>$   $R2$ ."  $F<sub>M</sub>$ recomputed after i is "… or if … 4 \* i is assigned in B2." [p 611]

. concains Again, 4 \* i in B3 can be ? (since  $t1$  contains the replaced by value of t1, regardless of which branch is taken correct value of 4 \* i in both cases)

![](_page_47_Figure_3.jpeg)

## 9.2.6 Available expressions Informally:

"If at point p set S of expressions is available, and q is the point after p, with statement x=y+z between them, then we form the set of expressions available at q by the following steps:

1. Add to S the expression y+z. 2. Delete from S any expression involving variable x."

[p. 611]

![](_page_49_Picture_41.jpeg)

### 9.2.6 Available expressions

"We can find available expressions in a manner reminiscent of the way reaching definitions are computed. Suppose U is the 'universal' set of all expressions appearing on the right of one or more statement of the program. For each block B, let IN[B] be the set of expressions in U that are available at the point just before the beginning of B. Let OUT[B] be the same for the point following the end of B. Define e\_gens to be the expressions generated by B and e\_kill<sub>B</sub> to be the set of expressions in U killed in B. Note that IN, OUT, e\_gen, and e\_kill can all be represented by bit vectors." [p. 612]

9.2.6 Available expressions definitions, page 612

OUT[ENTRY] = ∅ OUT[B] = e\_genb  $(IN[B] - e_+$ killb)  $IN[**B**] = \bigcap_{P \text{ a predecessor of B}} OUT[P]$ 

9.2.6 Available expressions definitions, page 612

OUT[ENTRY] = ∅ OUT[B] = e\_gens  $(IN[B] - e_1$ kills)  $IN[**B**] = \bigcap_{P \text{ a predecessor of B}} OUT[P]$ 

Note use of ∩ rather than ∪. "…an expression is available at the beginning of a block only if it is available at the end of ALL its predecessors." [p. 612]

### 9.2.6 Available expressions

Algorithm [p. 614]

INPUT: A flow graph with e\_kill<sub>B</sub> and e\_genB computed for each block B. The initial block is B1.

OUTPUT: IN[B] and OUT[B], the set of expressions available at the entry and exit of each block of the flow graph.

#### METHOD:

 $\rightarrow$ 

 $\left\{ \right\}$ 

OUT[ENTRY] = ∅ for (each basic block B other than ENTRY) { OUT[B] = U } while (changes to any OUT occur) { for (each basic block B other than EXIT) { IN[B] = ∩P a predecessor of B OUT[P]  $OUT[B] = e_{q}e$ nB n  $(IN[B] - e_{q}$ killB)

### 9.2.6 Available expressions

Algorithm [p. 614]

INPUT: A flow graph with e\_kill<sub>B</sub> and e\_genB computed for each block B. The initial block is B1.

OUTPUT: IN[B] and OUT[B], the set of expressions available at the entry and exit of each block of the flow graph.

#### METHOD:

 $\rightarrow$ 

 $\left\{ \right\}$ 

OUT[ENTRY] = ∅ for (each basic block B other than  $ENTRY$ ) {  $OUT[B] = U$  } while (changes to any OUT occur) { for (each basic block B other than EXIT) {  $IN[**B**] = \bigcap_{P \text{ a predecessor of B}} OUT[P]$  $OUT[B] = e_{sgenB} \cap (IN[B] - e_{akilla})$ Recall: U is set of all

expressions

![](_page_55_Picture_0.jpeg)

![](_page_55_Picture_115.jpeg)